Universidad de Salamanca, Master Universitario en Profesorado de Educación Secundaria obligatoria y Bachillerato y Enseñanza de Idiomas

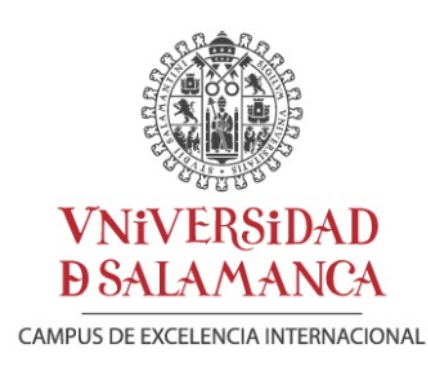

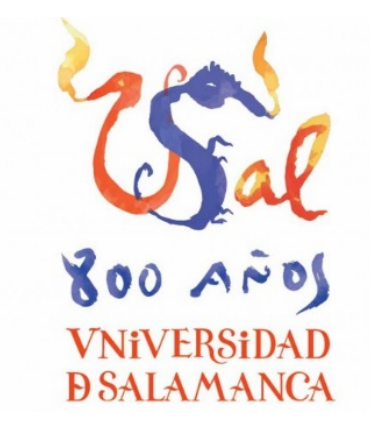

# VIRTUALIZACIÓN DE CLASES PRÁCTICAS Y LABORATORIOS

Trabajo de fin de Máster Alumna: María del Canto Pedrosa García Tutor: Iñigo Sola Larrañaga 10 de junio de 2021

Máster Universitario en Profesorado de Educación Secundaria obligatoria y Bachillerato y Enseñanza de Idiomas. Especialidad de Tecnología

Universidad de Salamanca, Master Universitario en Profesorado de Educación Secundaria obligatoria y Bachillerato y Enseñanza de Idiomas, especialidad de Tecnología.

Trabajo de Fin de Máster con el título: Virtualización de clases prácticas y laboratorios.

Autora: María del Canto Pedrosa García Tutor: Iñigo Sola Larrañaga Año: 2021

En Salamanca, a 10 de junio de 2021

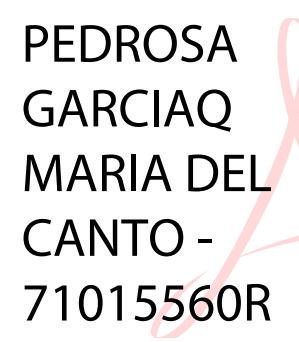

Firmado digitalmente por PEDROSA GARCIAQ MARIA DEL CANTO - 71015560R Nombre de reconocimiento (DN): c=ES,

serialNumber=IDCES-71015560R, givenName=MARIA DEL CANTO, sn=PEDROSA GARCIAQ, cn=PEDROSA GARCIAQ MARIA DEL CANTO - 71015560R Fecha: 2021.06.10 10:57:51 +02'00'

Fdo. María del Canto Pedrosa García Fdo. Iñigo Sola Larrañaga

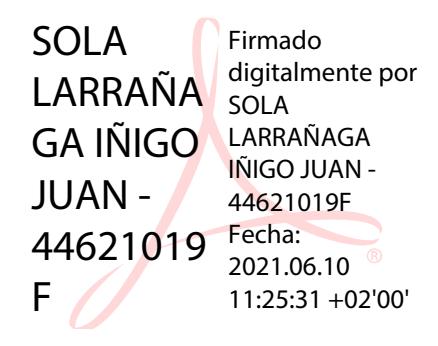

Máster Universitario en Profesorado de Educación Secundaria obligatoria y Bachillerato y Enseñanza de Idiomas. Especialidad de Tecnología

# Contenido

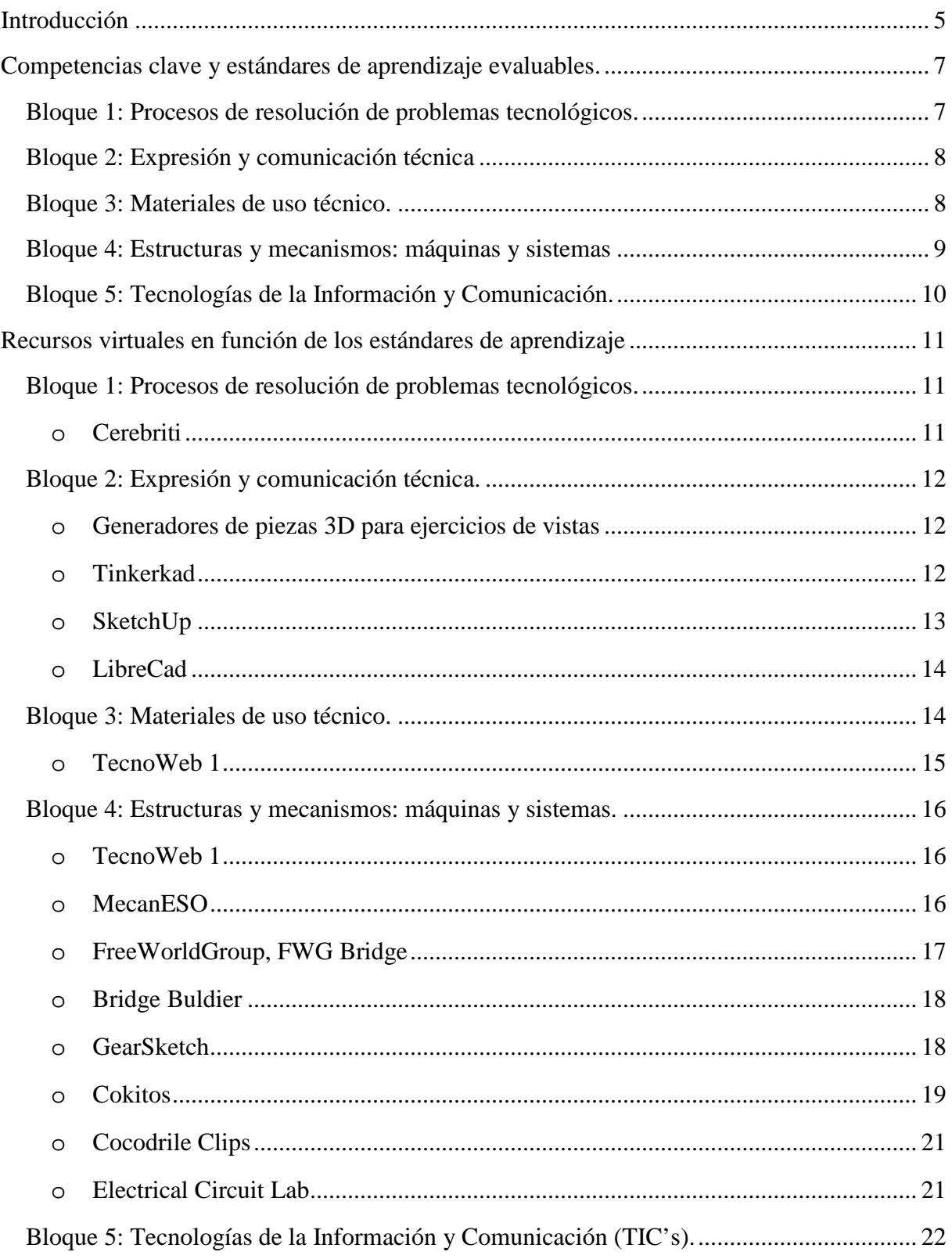

Máster Universitario en Profesorado de Educación Secundaria obligatoria y Bachillerato y Enseñanza de Idiomas. Especialidad de Tecnología

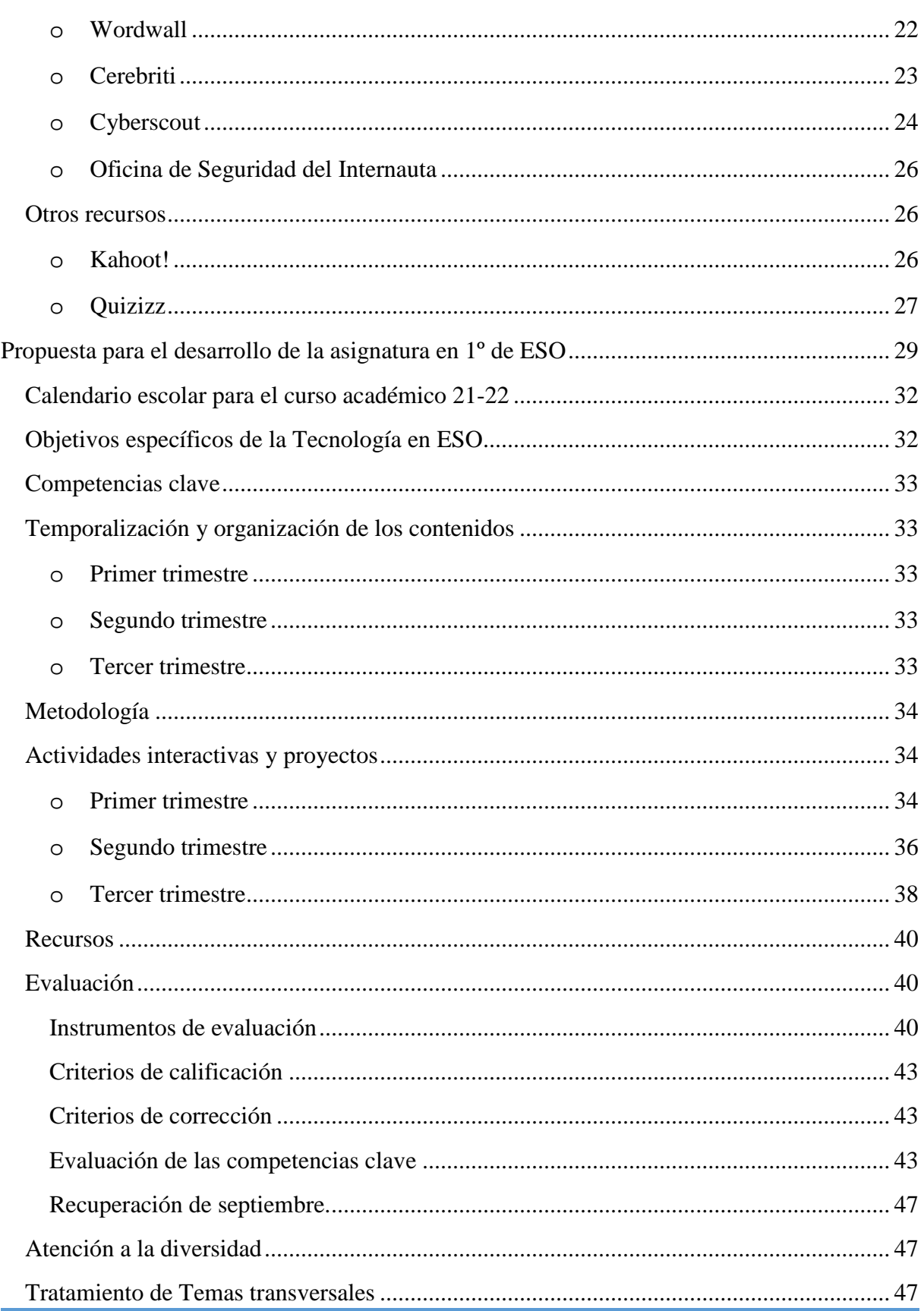

AUTOR: MARÍA DEL CANTO PEDROSA GARCÍA-71015560R

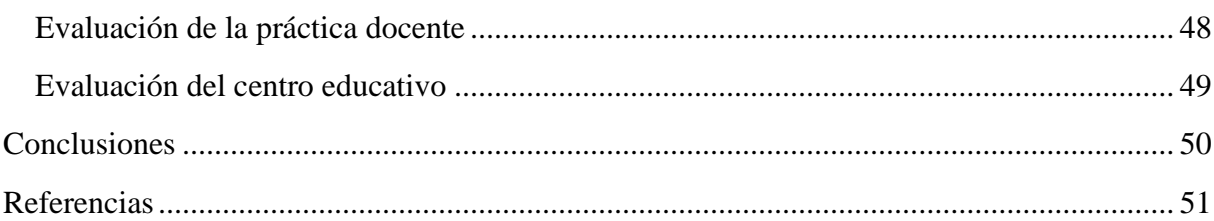

Máster Universitario en Profesorado de Educación Secundaria obligatoria y Bachillerato y Enseñanza de Idiomas. Especialidad de Tecnología

# <span id="page-5-0"></span>Introducción

El 13 de marzo de 2020 es una fecha que ha marcado significativamente a toda la comunidad docente española Esa fecha cambió el significado de lo que se conocía como recursos informáticos en toda la comunidad. Los docentes emprendieron un vertiginoso viaje hacia la docencia on-line, que, en niveles educativos no universitarios era algo totalmente novedoso y quedaron de manifiesto las grandes carencias al respecto del sistema educativo español; nuevas metodologías de aprendizaje ya que no era suficiente con las clases magistrales tradicionales, debían buscar cómo hacer que un alumno, desde su casa, con cientos de distracciones, fuera capaz de desarrollar y consolidar su aprendizaje; nueva distribución de aula, nuevos instrumentos de evaluación…

Una de las mejores herramientas de aprendizaje a distancia es la gamificación. Docentes e investigadores llevan años estudiando el aprendizaje lúdico (Persico, 2018) (Melo Herrera, El juego y sus posibilidades en la enseñanza de las ciencias naturales., 2014), es decir, cómo utilizar el juego para potenciar el proceso de enseñanza-aprendizaje (Bergen, 2009) (Scolari, 2013). Estos estudios se basan en la utilización de videojuegos no tanto aplicados a la docencia durante el confinamiento, sino para que ciertos sectores de la población comprendan lo que sucede en la sociedad durante una pandemia (Piras, 2020), incluso se han propuesto juegos de "ScapeRoom" (Torres-Toukoumidis, 2020) en el que los acertijos se resuelven en grupo, asignando a cada alumno un rol diferente de investigador (de textos, e material de clase, de apuntes…) y prácticas sencillas a partir de elementos cotidianos (Girot, 2020).

Una de las claves de este tipo de aprendizaje es una buena planificación (Fonseca, 2020) (Zambrano, 2020), pero lo sucedido durante el mes de marzo de 2020 no dio cabida a planificación alguna.

Ahora bien, ¿esto ha sido posible en la Educación Secundaria Obligatoria y Bachillerato?

La materia de interés en este trabajo es Tecnología, donde según Real Decreto 1105/2014, de 26 de diciembre, por el que se establece el currículo básico de la Educación Secundaria Obligatoria y del Bachillerato (BOE-A-2015-37, 2015): "*No es posible entender el desarrollo tecnológico sin los conocimientos científicos, como no es posible hacer ciencia sin el apoyo de la tecnología, y ambas necesitan de instrumentos, equipos y conocimientos técnicos… La materia Tecnología aporta al estudiante "saber cómo hacer" al integrar ciencia y técnica, es decir "por qué se puede hacer" y "cómo se puede hacer". Por tanto, un elemento fundamental de la tecnología es el carácter integrador de diferentes disciplinas con un referente disciplinar común basado en un modo ordenado y metódico de intervenir en el entorno*"; y según la Orden EDU/362/2015, de 4 de mayo, por la que se establece el currículo y se regula la implantación, evaluación y desarrollo de la educación secundaria obligatoria en la Comunidad de Castilla y León (EDU/362/2015, 2015): "*Dado el carácter práctico, Tecnología es la materia más indicada para que el alumnado sea consciente de que los contenidos que aprende realmente son aplicables. Esta funcionalidad se va a ver reflejada en el desarrollo de un proyecto en el* 

Máster Universitario en Profesorado de Educación Secundaria obligatoria y Bachillerato y Enseñanza de Idiomas. Especialidad de Tecnología

*que los alumnos van a aplicar todos y cada uno de los conocimientos que han ido adquiriendo en forma de contenidos teóricos y problemas o casos prácticos… En cada proyecto técnico los alumnos discutirán sobre diversos aspectos resolutivos, como, por ejemplo, tipo de herramientas que utilizarán, diferentes formas de realizar una tarea, acabados finales, presentación del producto, entre otros… Los alumnos aprenden mejor si ven la posibilidad de aplicar en el mundo real los conocimientos adquiridos.*"

El camino marcado en ambos documentos es que el docente es un mentor que guía al alumno a adquirir conocimientos a partir de la **experimentación** e integración de ciencia y tecnología, pero, ¿se puede obtener esa experimentación en un **aula taller virtual**?, ¿cómo puede integrar un estudiante ciencia y técnica de manera virtual?

En este trabajo se realizará una recopilación de los recursos disponibles en diferentes sitios web que los docentes de ESO y Bachillerato han utilizado, con mayor demanda en el último año, para llevar aula taller a los alumnos a sus casas y sus ordenadores. Esta recopilación se centrará en los contenidos curriculares del primer curso de Educación Secundaria Obligatoria (ESO) para la asignatura de Tecnología, y se estudiará el uso de cada uno de los recursos profundizando en su utilidad en este curso.

Por último, se realizará una valoración personal sobre la posibilidad de implantación de este modelo virtual a la materia de interés.

Máster Universitario en Profesorado de Educación Secundaria obligatoria y Bachillerato y Enseñanza de Idiomas. Especialidad de Tecnología

# <span id="page-7-0"></span>Competencias clave y estándares de aprendizaje evaluables.

Para la Unión Europea, el eje de la enseñanza-aprendizaje de los alumnos de ESO y Bachillerato debe estar orientado a conseguir alcanzar las competencias clave, que pueden definirse como la capacidad o capacidades que el alumno debe adquirir al finalizar cada etapa educativa correspondiente.

Las siete competencias clave según la Orden ECD/65/2015, de 21 de enero, por la que se describen las relaciones entre las competencias, los contenidos y los criterios de evaluación de la educación primaria, la educación secundaria obligatoria y el bachillerato (Estado, 2015) son (Educación, 2015):

- 1. Competencia en comunicación lingüística CCL.
- 2. Competencia matemática y competencias básicas en ciencia y tecnología CMCT.
- 3. Competencia digital CD.
- 4. Competencia de aprender a aprender CPAA.
- 5. Competencias sociales y cívicas CSC.
- 6. Sentido de la iniciativa y espíritu emprendedor SIE.
- 7. Conciencia y expresiones culturales CEC.

Añadido a las competencias clave están los estándares de aprendizaje evaluables. Según lo establecido en el Real Decreto 1105/2014, de 26 de diciembre (BOE-A-2015-37, 2015) y en la Orden EDU/362/2014, de 4 de mayo (EDU/362/2015, 2015), la Tecnología de Primero de ESO se divide en cinco bloques, cada uno con sus correspondientes estándares de aprendizaje evaluables.

Mientras que el Real Decreto 1105/2014 marca los criterios de evaluación y los estándares de aprendizaje evaluables, en la Orden EDU/362/2014 se establecen también los contenidos, y puesto que el currículum cambia según cada comunidad autónoma, esta clasificación se centrará en este último documento (EDU/362/2015, 2015).

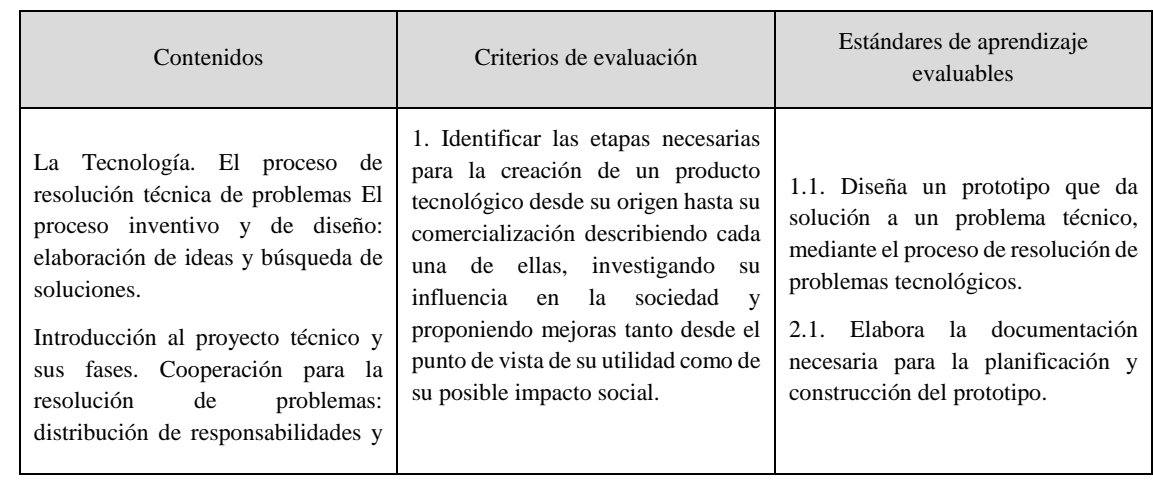

<span id="page-7-1"></span>Bloque 1: Procesos de resolución de problemas tecnológicos.

Máster Universitario en Profesorado de Educación Secundaria obligatoria y Bachillerato y Enseñanza de Idiomas. Especialidad de Tecnología

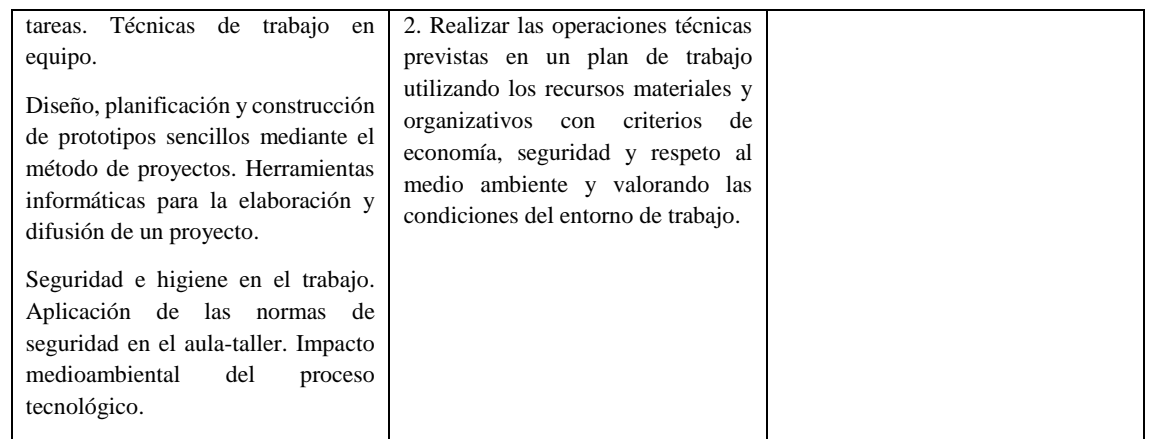

# <span id="page-8-0"></span>Bloque 2: Expresión y comunicación técnica

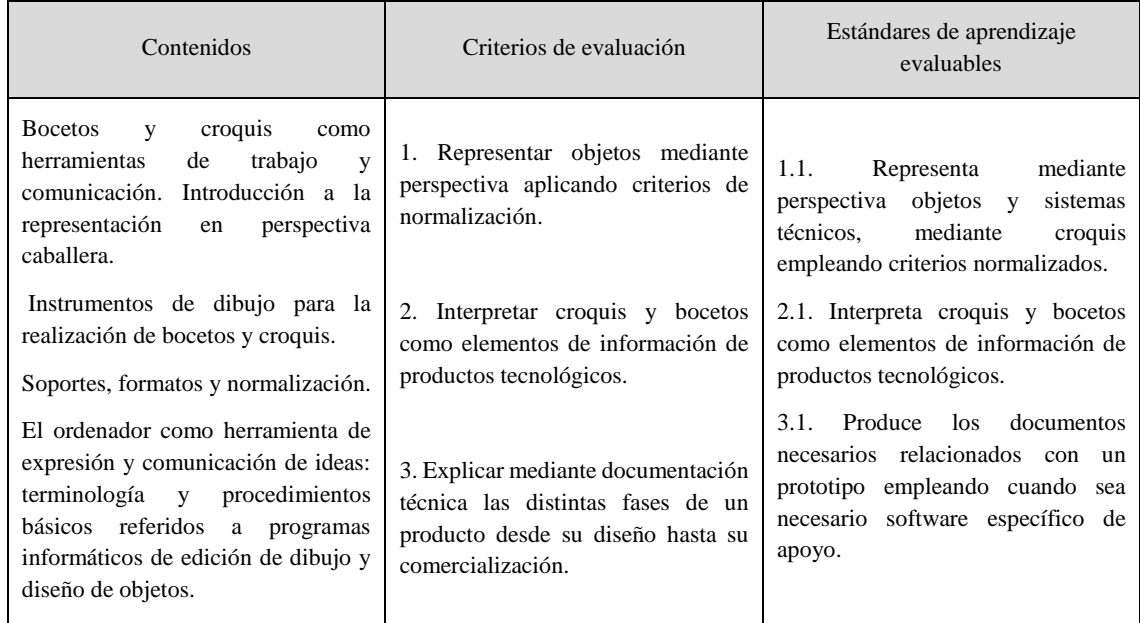

# <span id="page-8-1"></span>Bloque 3: Materiales de uso técnico.

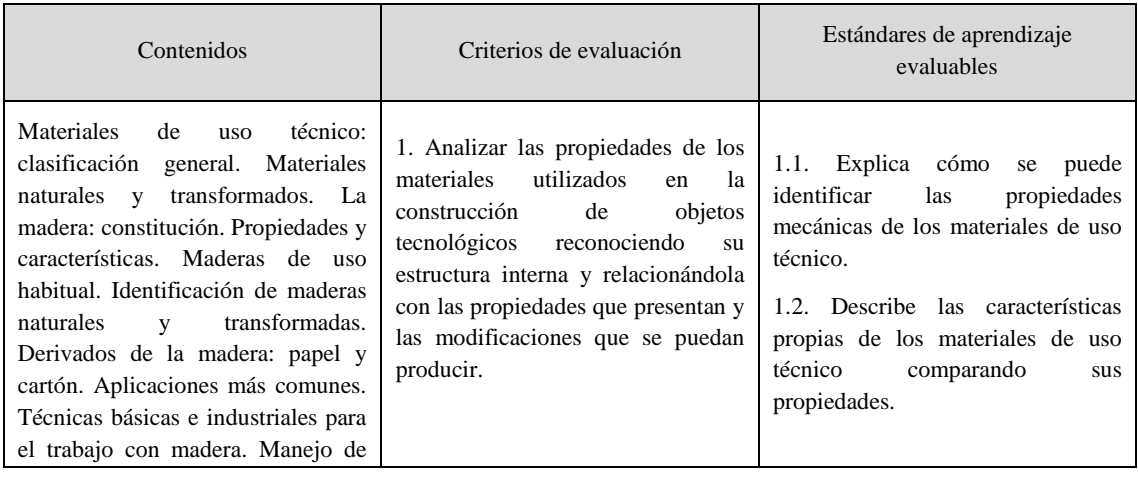

Máster Universitario en Profesorado de Educación Secundaria obligatoria y Bachillerato y Enseñanza de Idiomas. Especialidad de Tecnología

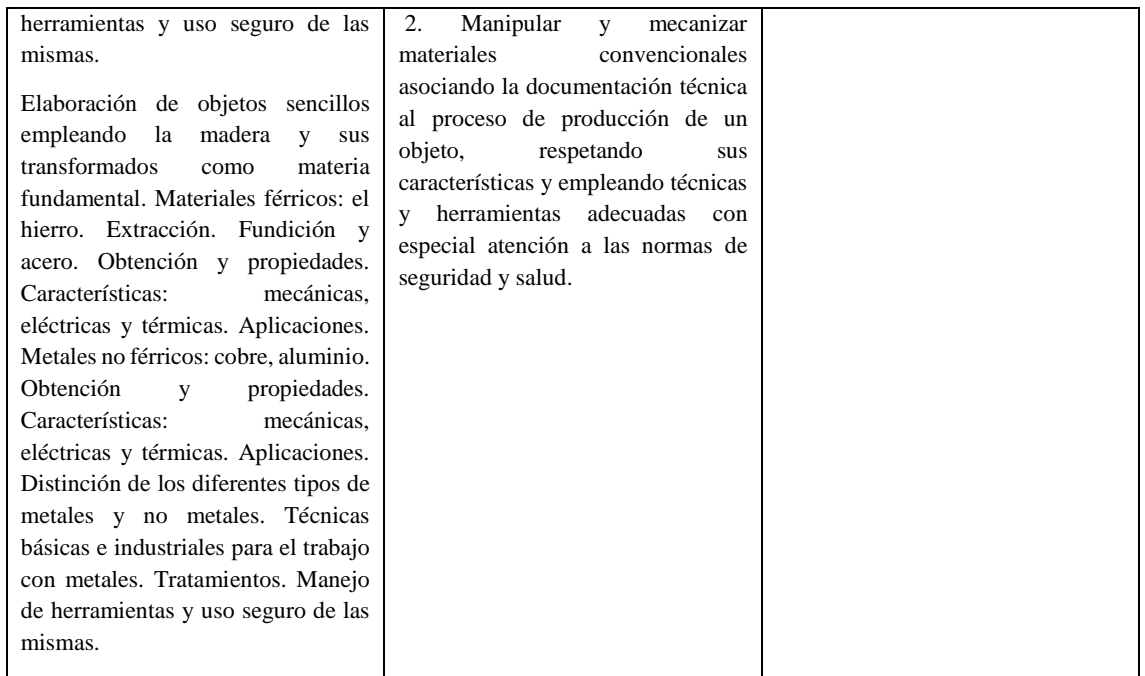

# <span id="page-9-0"></span>Bloque 4: Estructuras y mecanismos: máquinas y sistemas

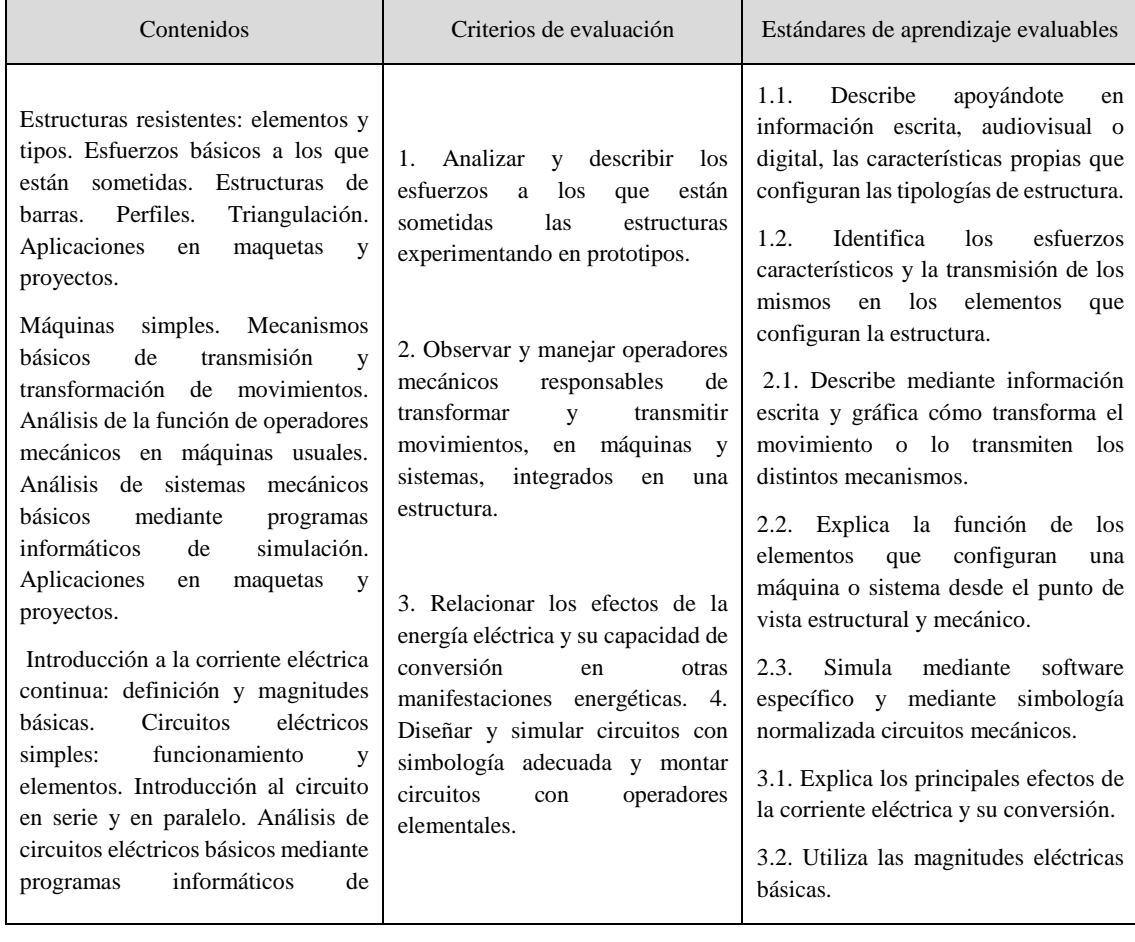

Máster Universitario en Profesorado de Educación Secundaria obligatoria y Bachillerato y Enseñanza de Idiomas. Especialidad de Tecnología

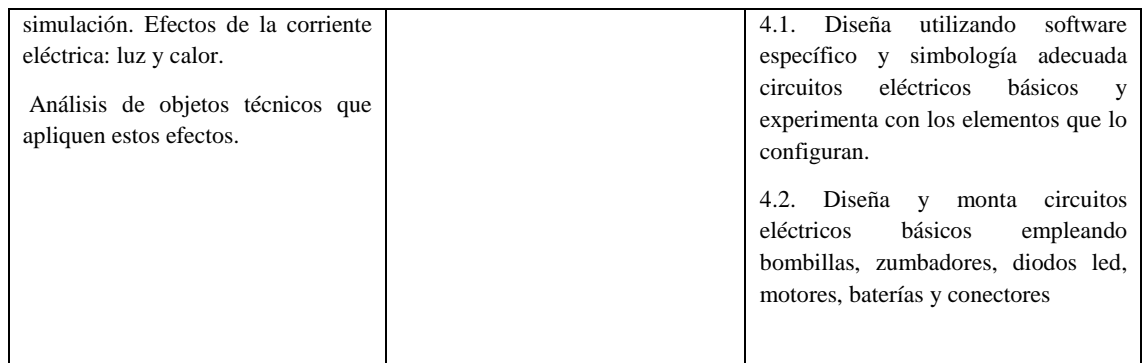

# <span id="page-10-0"></span>Bloque 5: Tecnologías de la Información y Comunicación.

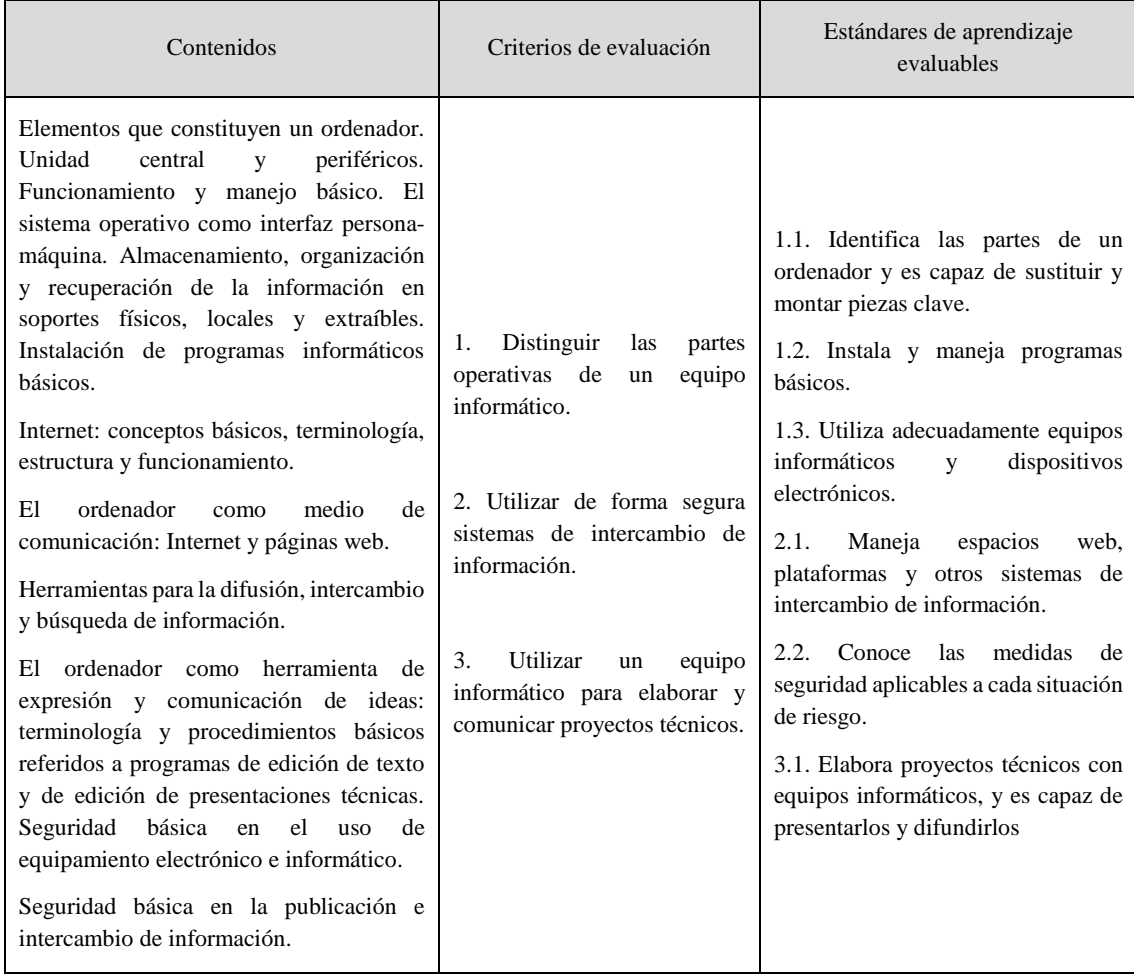

Máster Universitario en Profesorado de Educación Secundaria obligatoria y Bachillerato y Enseñanza de Idiomas. Especialidad de Tecnología

# <span id="page-11-0"></span>Recursos virtuales en función de los estándares de aprendizaje

Con la organización establecida de la asignatura de Tecnología de 1º de ESO por bloques, independientemente del orden que se establezca a la hora de impartir la materia, a continuación se analizan los recursos virtuales más utilizados por los docentes para que los alumnos logren adquirir los estándares de aprendizaje marcador por ley.

<span id="page-11-1"></span>Bloque 1: Procesos de resolución de problemas tecnológicos.

<span id="page-11-2"></span>o Cerebriti (Cerebriti, 2014)

En este bloque, los estándares de aprendizaje evaluables se centran en el desarrollo del proceso tecnológico, las fases que tiene y que orden deben seguir (EDU/362/2015, 2015) y esta herramienta virtual se basa en un portal de juegos on-line sobre cultura general. Está estructurada por materias, por lo que se puede encontrar con facilidad el al área de Tecnología (ver [Imagen 1\)](#page-11-3). Se encuentran varios juegos sobre el proceso tecnológico, basados en la metodología de resolución de problemas y gamificación (con la posibilidad de realizar juegos de competición entre diferentes usuarios), además está subvencionada por el Ministerio de Educación, Cultura y Deporte.

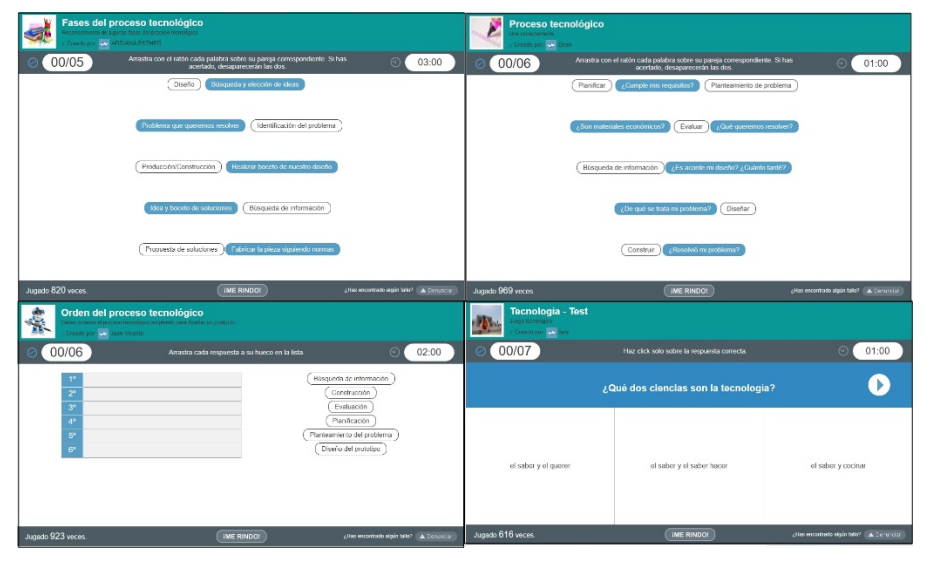

<span id="page-11-3"></span>*Imagen 1: Juegos para la consolidación de los conocimientos referentes al proceso tecnológico (Cerebriti, 2014).*

Con esta herramienta no solo pueden usarse los juegos que tienen en librería en la web, sino que pueden crearse juegos nuevos adaptados a los contenidos deseados de forma sencilla, avatares para cada alumno y se puede realizar un seguimiento de la evolución de cada alumno.

Aunque por lo general no se utiliza el aula taller en el desarrollo de los contenidos de este bloque, se puede utilizar igualmente una metodología de gamificación para motivar a los alumnos, mejorar su creatividad, aumentar el interés por la asignatura y, por supuesto, consolidar conocimiento, ofreciendo un aprendizaje más dinámico y enriquecedor.

Máster Universitario en Profesorado de Educación Secundaria obligatoria y Bachillerato y Enseñanza de Idiomas. Especialidad de Tecnología

## <span id="page-12-0"></span>Bloque 2: Expresión y comunicación técnica.

Los estándares de aprendizaje de este bloque se basan en la representación mediante perspectiva de objetos y sistemas técnicos, realización e interpretación de croquis normalizados, así como la producción de la documentación específica a través de software de apoyo (EDU/362/2015, 2015). Por ello, los recursos digitales y sitios web más adecuados son:

#### <span id="page-12-1"></span>o Generadores de piezas 3D para ejercicios de vistas (Lejarazu, 2013)

Es un sitio web en el que poder realizar con los alumnos ejercicios de la representación de vistas de piezas relativamente sencillas y aunque es algo limitado, su manejo es muy intuitivo, la pieza original puede moverse en las tres dimensiones y al terminar cada proyecto se puede realizar una 'foto' del resultado obtenido (ver [Imagen 2\)](#page-12-3).

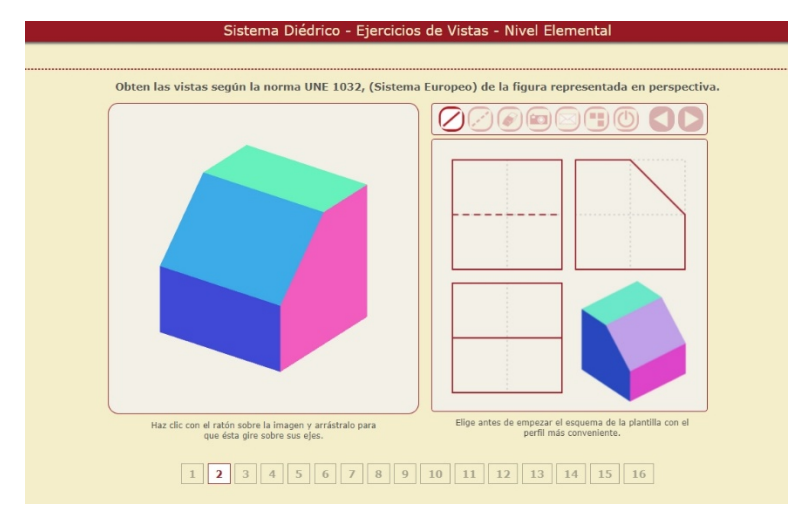

*Imagen 2: Ejemplo 2 disponible en el sitio web (Lejarazu, 2013).*

#### <span id="page-12-3"></span><span id="page-12-2"></span>o Tinkerkad (Tinkerkad, 2020)

Es una aplicación gratuita de diseño de geometrías 3D (también puede usarse para el diseño de circuitos eléctricos y electrónica y creación de código) muy recomendable para alumnos de 1º de ESO ya que es fácil de usar y muy intuitiva, en el que se pueden crear bocetos a partir de volúmenes sólidos y huecos (ver [Imagen 3\)](#page-13-1). Es una gran herramienta para que los alumnos desarrollen competencias clave como la CMCT y CD ya que es muy útil para incentivar a los alumnos a investigar, explorar y proyectar diseños de piezas. Es adecuada para el desarrollo de la visión espacial, acotar de forma adecuada las vistas de un objeto y desarrollar la creatividad (ver [Imagen 4\)](#page-13-2).

Máster Universitario en Profesorado de Educación Secundaria obligatoria y Bachillerato y Enseñanza de Idiomas. Especialidad de Tecnología

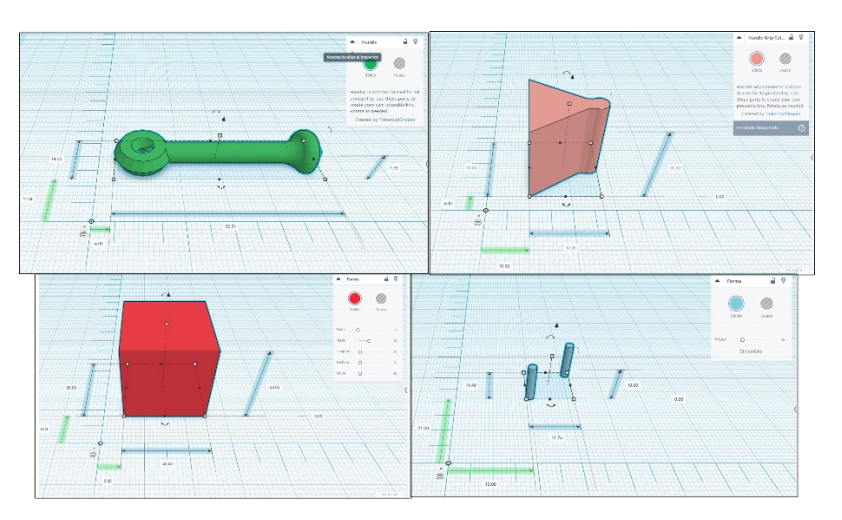

*Imagen 3: Ejemplos de formas básicas y acotaciones*

<span id="page-13-1"></span>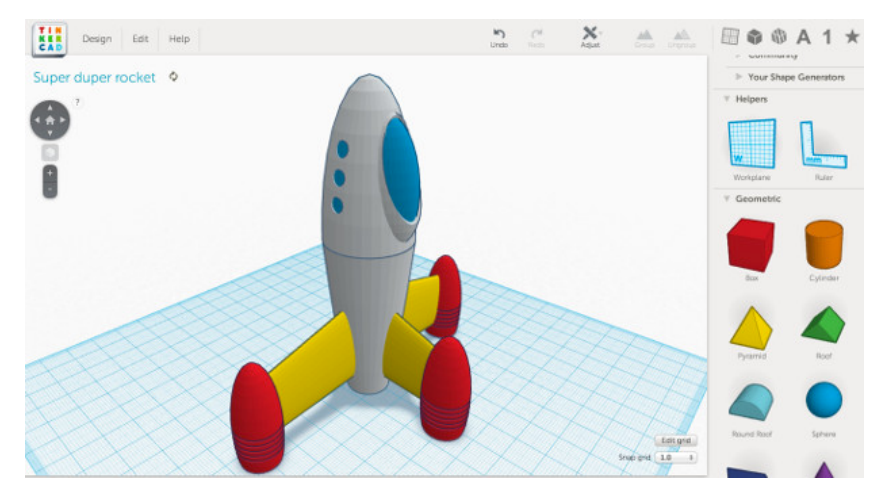

*Imagen 4: Ejemplo de boceto de un proyecto (Expeduca, 2016)*

#### <span id="page-13-2"></span><span id="page-13-0"></span>o SketchUp (Navigation, 2013)

Es una aplicación de modelado 3D basado en capas (ver [Imagen 5\)](#page-14-2), y además de ser una aplicación de fácil manejo, incluye dentro de sus propios recursos un tutorial para aprender a diseñar con el programa paso a paso. Está disponible para Windows y Mac OS X, pero no para Linux. La versión más adecuada para alumnos de 1º de ESO sería la SketcUp Free, que es una versión de navegador, de manera que no es necesario la instalación de ningún programa en el ordenador, y se trabaja directamente en la plataforma web, permitiendo así su uso también en el sistema operativo Linux. Dentro de los recursos que ofrece el sitio web también hay blogs, foros y centros de ayuda.

Máster Universitario en Profesorado de Educación Secundaria obligatoria y Bachillerato y Enseñanza de Idiomas. Especialidad de Tecnología

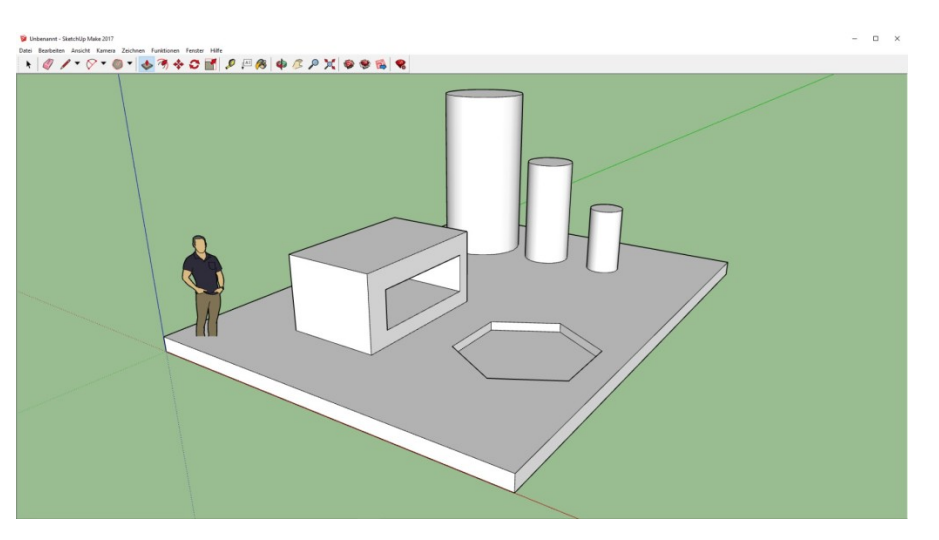

*Imagen 5: Ejemplo de diseño de piezas con SketchUp (Blinklearning, 2019).*

#### <span id="page-14-2"></span><span id="page-14-0"></span>o LibreCad (LibreCAD, 2011)

Es una aplicación de código abierto gratuita adaptada a prácticamente todos los sistemas operativos (Windows, Apple y Linux). Tanto el soporte como la documentación son gratuitos. Su uso se limita al diseño en 2D y la interface y los conceptos básicos sobre cómo utilizar la herramienta son muy similares a los que usa AutoCad (herramienta de pago). Esta herramienta es útil para el diseño de planos, como por ejemplo, para añadir el plano de las vistas del proyecto o del circuito eléctrico utilizado a la documentación del proyecto (ver [Imagen 6\)](#page-14-3).

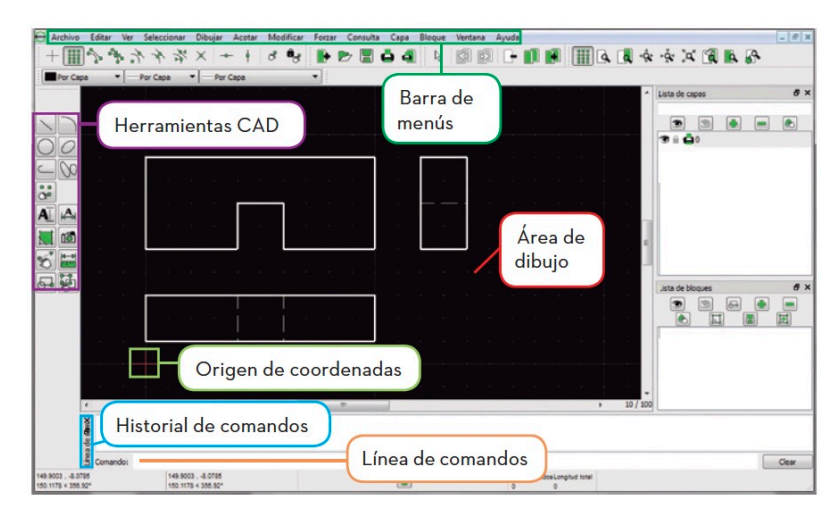

*Imagen 6: Ejemplo de representación de vistas de una pieza con LibreCad (LibreCAD, 2011).*

#### <span id="page-14-3"></span><span id="page-14-1"></span>Bloque 3: Materiales de uso técnico.

Los estándares de aprendizaje de este bloque se basan en la de los materiales de uso técnico (la madera), la descripción de sus características y comparación de sus propiedades (EDU/362/2015, 2015). Este bloque de contenidos es característico del aula taller, ya que no

Máster Universitario en Profesorado de Educación Secundaria obligatoria y Bachillerato y Enseñanza de Idiomas. Especialidad de Tecnología

hay mejor forma de enseñar las características y propiedades de un material que mostrarlas de forma real. A pesar de esta dificultad, existen recursos web que pueden ayudar al docente a impartir este bloque de forma dinámica y al alumno a adquirir estos estándares de aprendizaje evaluables:

<span id="page-15-0"></span>o TecnoWeb 1 (S. Madrid Mota, Tecno Web 1, 2014)

Es una página web creada por el departamento de tecnología del IES ALQUIBLA, que ofrece para todo el curso de 1º de ESO de Tecnología tanto apuntes como actividades virtuales, pasatiempos, test de autoevaluación y enlaces de interés. En cuanto al temario correspondiente a materiales de uso técnico, identificación las propiedades mecánicas, descripción de sus características y comparación de sus propiedades (EDU/362/2015, 2015), el material que ofrecen para trabajar es muy visual y fácil de comprender y añaden una serie de actividades, dentro de las que se encuentras preguntas de verdadero/falso, identificación de materiales o herramientas, preguntas de elección múltiple, etcétera (ver [Imagen 7\)](#page-15-1). La autoevaluación es una prueba tipo test de respuesta múltiple, con autocorrección. Son muy útiles los pasatiempos, sencillos y aptos para el nivel de 1º de ESO (ver [Imagen 8\)](#page-15-2).

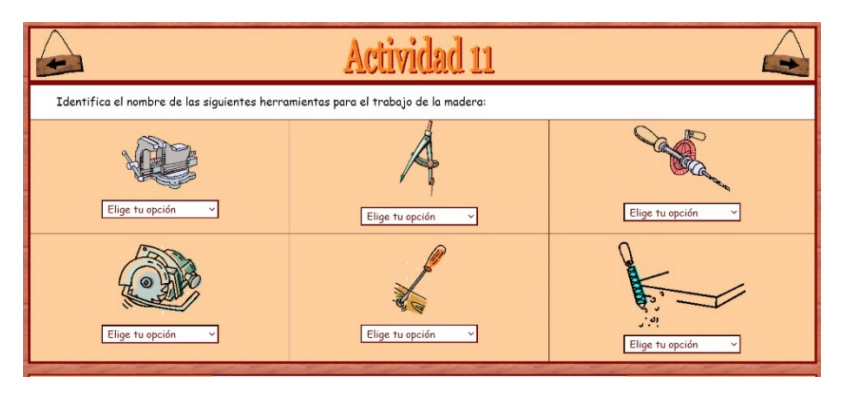

<span id="page-15-1"></span>*Imagen 7: Actividad tipo que ofrece TecnoWeb1 (S. Madrid Mota, Tecno Web 1, 2014).*

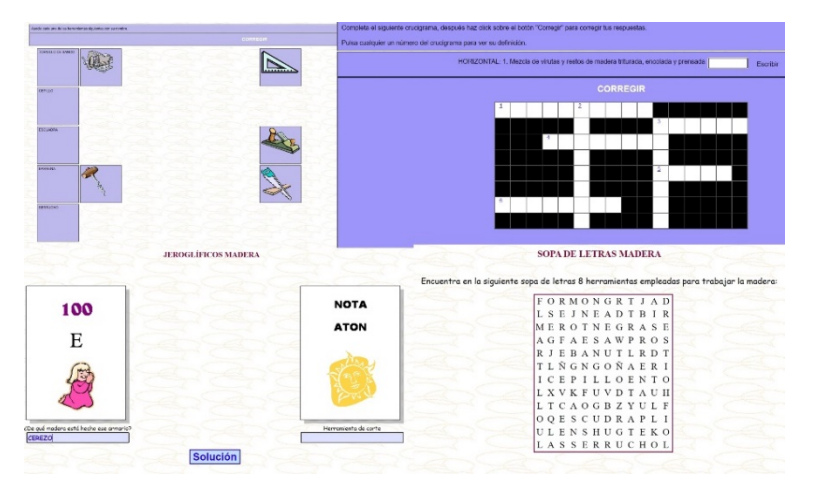

<span id="page-15-2"></span>*Imagen 8: Pasatiempos basados en los contenidos de materiales de uso técnico (S. Madrid Mota, Pasatiempos Tecno Web 1, 2014).*

AUTOR:MARÍA DEL CANTO PEDROSA GARCÍA-71015560R 15

Máster Universitario en Profesorado de Educación Secundaria obligatoria y Bachillerato y Enseñanza de Idiomas. Especialidad de Tecnología

#### <span id="page-16-0"></span>Bloque 4: Estructuras y mecanismos: máquinas y sistemas.

Este bloque es uno de los más completos para poder desarrollar un proyecto en el aula taller una vez establecidos los conocimientos del bloque anterior sobre materiales de uso técnico.

<span id="page-16-1"></span>o TecnoWeb 1 (S. Madrid Mota, Tecno Web 1, 2014)

Este sitio web, como se ha descrito anteriormente, ofrece tanto apuntes como actividades virtuales, pasatiempos, test de autoevaluación y enlaces de interés. Las primeras de estas actividades pueden usarse como actividades de introducción y motivación (ver [Imagen 9\)](#page-16-3), e ir realizando el resto de actividades a medida que se avanzan en los contenidos como actividades de refuerzo (ver [Imagen 10\)](#page-16-4).

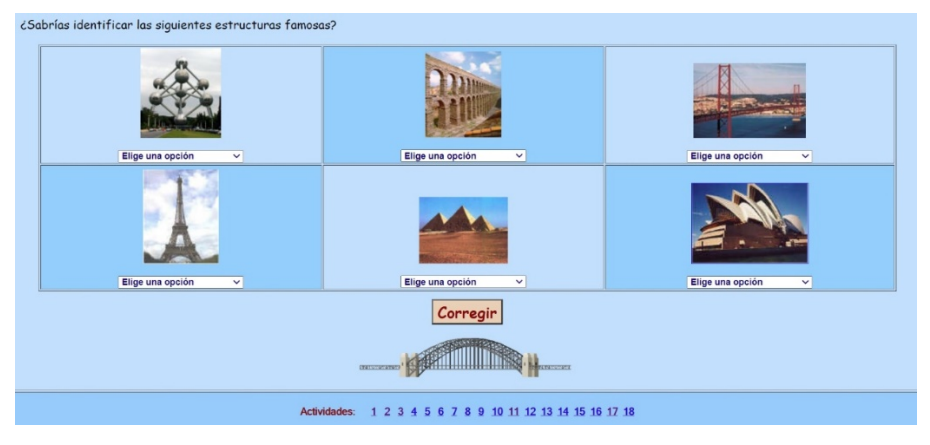

*Imagen 9: Actividades de introducción y motivación (S. Madrid Mota, Tecno Web 1, 2014).*

<span id="page-16-3"></span>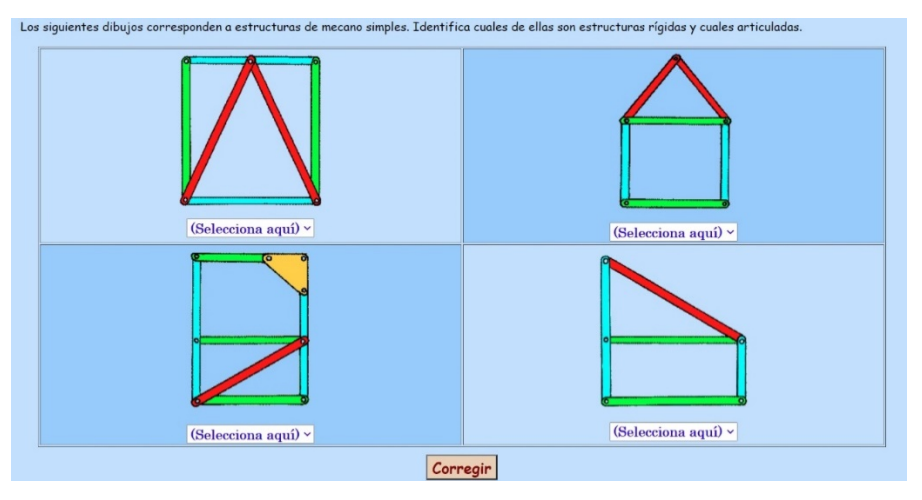

*Imagen 10: Ejemplo de actividades de refuerzo (S. Madrid Mota, Tecno Web 1, 2014)*

#### <span id="page-16-4"></span><span id="page-16-2"></span>o MecanESO (MareNostrum, 2005)

Es una página web que funciona correctamente en todos los navegadores de uso común, lo que facilita su utilización en centros de ESO, que por lo general, disponen de ordenadores relativamente 'antiguos'. Se divide en seis apartados: por un lado máquinas operadores y mecanismos; en otro apartado desarrollan la organización del proyecto tecnológico, que

Máster Universitario en Profesorado de Educación Secundaria obligatoria y Bachillerato y Enseñanza de Idiomas. Especialidad de Tecnología

aunque es específico del Bloque 1, como se ha mencionado anteriormente, con el Bloque 4 comienza por lo general el desarrollo del proyecto tecnológico de forma práctica para los alumnos; después se presenta un espacio de autoevaluación con pregustas tipo test, las cuales están organizadas por orden creciente de dificultad (ve[r Imagen 11\)](#page-17-1); y por último, un apartado denominado imprenta con resúmenes de los contenidos y ejercicios en formato .pdf.

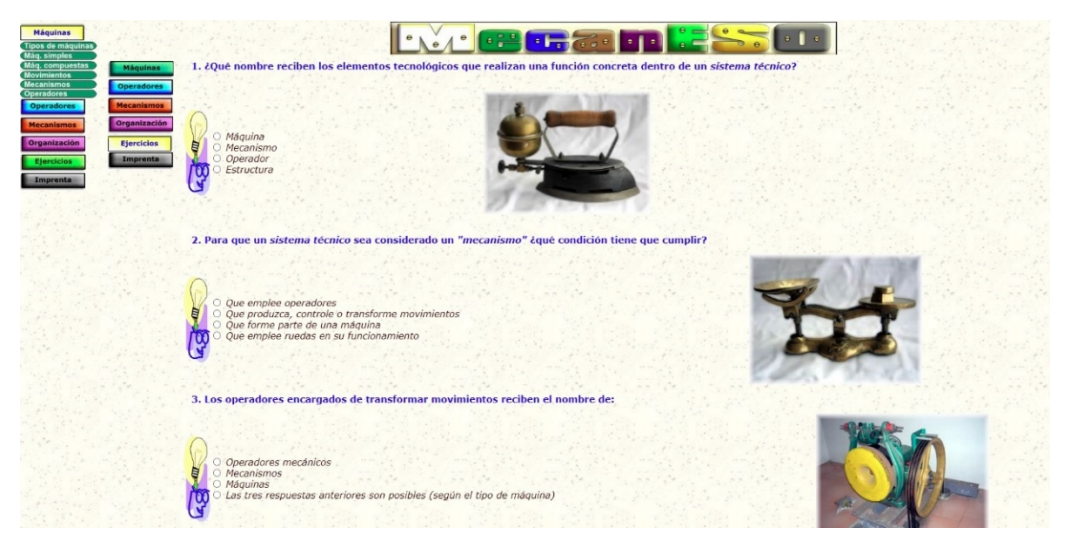

*Imagen 11: Ejercicios de autoevaluación (MareNostrum, 2005).*

#### <span id="page-17-1"></span><span id="page-17-0"></span>o FreeWorldGroup, FWG Bridge (FreeWorldGroup, 2013)

Es un juego gratuito de construcción de puentes ambientado en el Gran Cañón. Una vez que los alumnos construyen su estructura, pulsando la tecla de Test Level se realiza la prueba del diseño, en el que unas extrañas criaturas intentan pasar por la estructura creada, si esta aguanta hasta que todas las criaturas pasan, podrán pasar al siguiente nivel (ver [Imagen 12\)](#page-17-2).

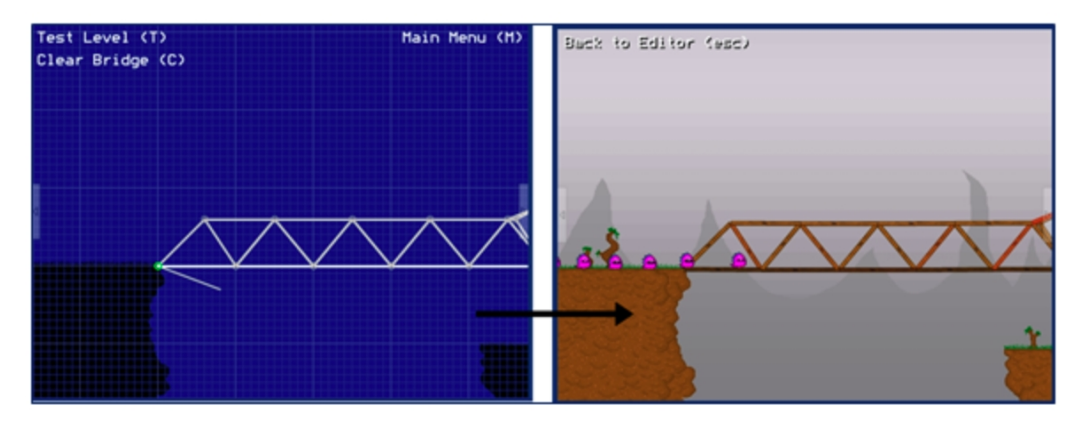

*Imagen 12: Juego sobre construcción de estructuras (FreeWorldGroup, 2013).*

<span id="page-17-2"></span>AUTOR:MARÍA DEL CANTO PEDROSA GARCÍA-71015560R 17

Máster Universitario en Profesorado de Educación Secundaria obligatoria y Bachillerato y Enseñanza de Idiomas. Especialidad de Tecnología

#### <span id="page-18-0"></span>o Bridge Buldier (MiniJuegos, 2013)

En la página juegos.com se pueden encontrar cientos de mini-juegos, que a pesar de estar basados en FlashPlayer, desde este sitio web pueden ejecutarse correctamente. La dinámica del juego es la construcción de una estructura (puente) para que el camión pueda cruzar. Si la estructura soporta el peso, el jugador podrá pasar al siguiente nivel (ver [Imagen 13\)](#page-18-2). El uso de estos mini-juegos, sobre todo para alumnos de 1º de ESO, es una herramienta muy adecuada para aumentar el interés por la materia y desarrolla la creatividad.

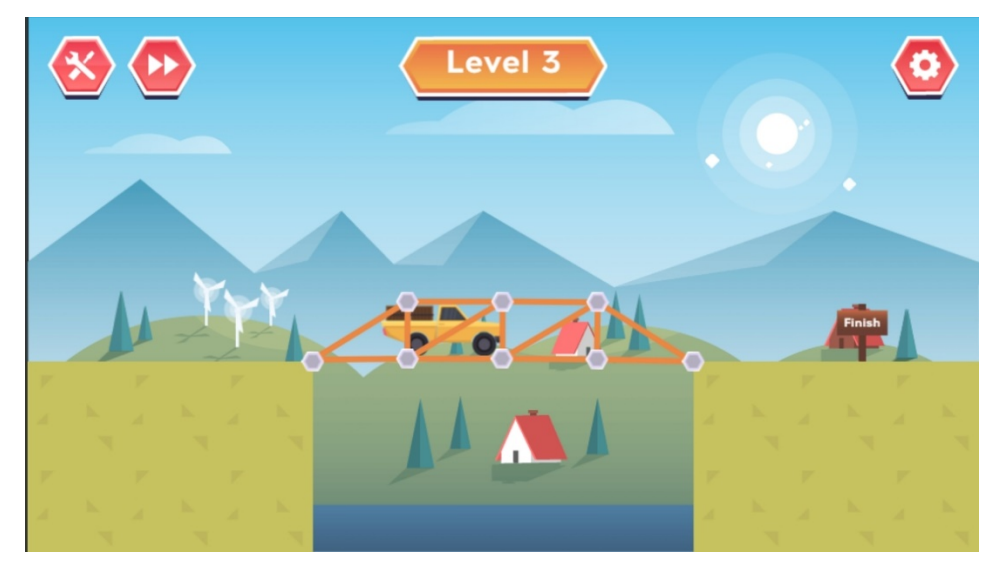

*Imagen 13: Juego sobre construcción de estructuras (MiniJuegos, 2013).*

#### <span id="page-18-2"></span><span id="page-18-1"></span>o GearSketch (Sikken F. L., 2012)

Dentro de los 957 laboratorios y 50 App's se pueden encontrar aplicaciones de uso intuitivo para alumnos de 1º de ESO. Una de ellas es GearSketch, donde el usuario (alumno) no tiene automáticamente aparece el engranaje correspondiente (ver [Imagen 14\)](#page-18-3).

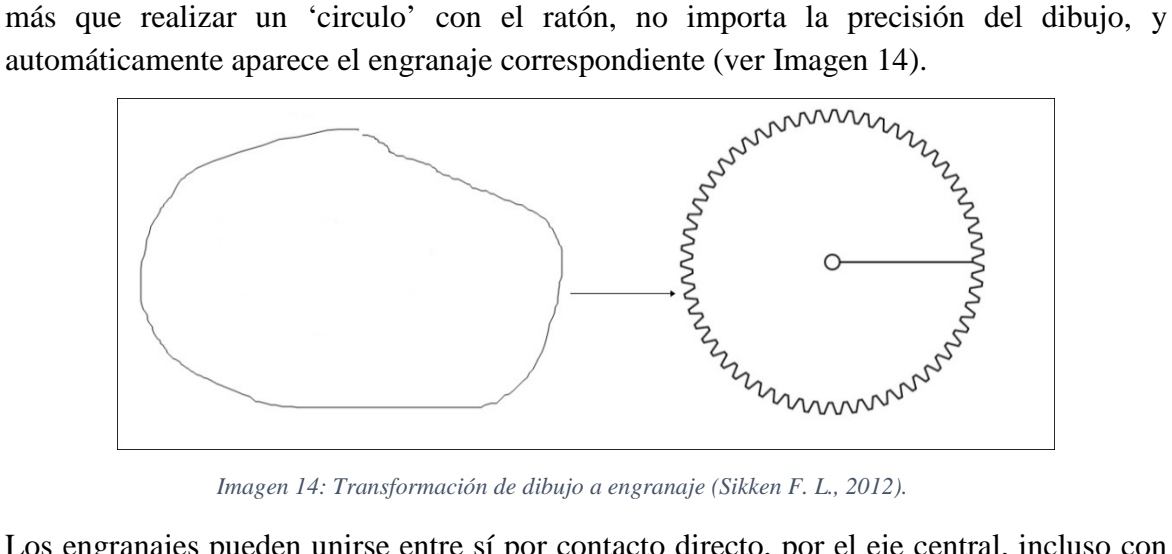

*Imagen 14: Transformación de dibujo a engranaje (Sikken F. L., 2012).*

<span id="page-18-3"></span>Los engranajes pueden unirse entre sí por contacto directo, por el eje central, incluso con cadenas. Tras el montaje correspondiente, se selecciona el engranaje que iniciará el

Máster Universitario en Profesorado de Educación Secundaria obligatoria y Bachillerato y Enseñanza de Idiomas. Especialidad de Tecnología

movimiento y en qué sentido, y todo el sistema comienza a moverse transformado el movimiento del engranaje inicial (ver [Imagen 15\)](#page-19-1).

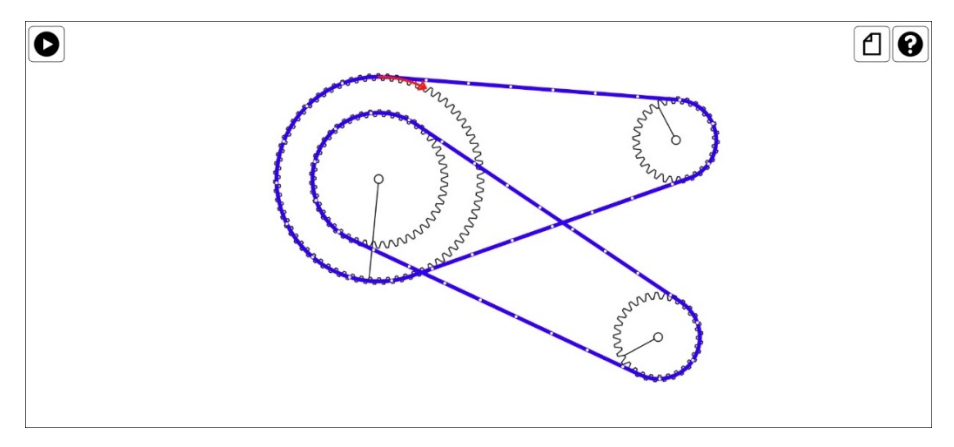

*Imagen 15: Montaje de engranajes (Sikken F. L., 2012).*

#### <span id="page-19-1"></span><span id="page-19-0"></span>o Cokitos (Cokitos, 2012)

Se trata de una página web en la que se encuentran cientos de juegos educativos para todas las edades, desde niños de 2 años. Teniendo en cuenta que los alumnos de 1º de ESO nunca han visto contenidos referentes a circuitos eléctricos, esta herramienta es el recurso ideal para que tengan una toma de contacto con estos contenidos, de forma muy visual, para desarrollar gran destreza en el método de resolución de problemas. Entre todos los juegos que ofrece, para el nivel en el que se trabaja, los más destacados son:

- Cierra el Circuito Eléctrico (Cokitos C. , 2012): en él aparece un puzle en el que hay que ordenar las piezas correspondientes al cableado del circuito para que se encienda la bombilla (ver [Imagen 16\)](#page-19-2).

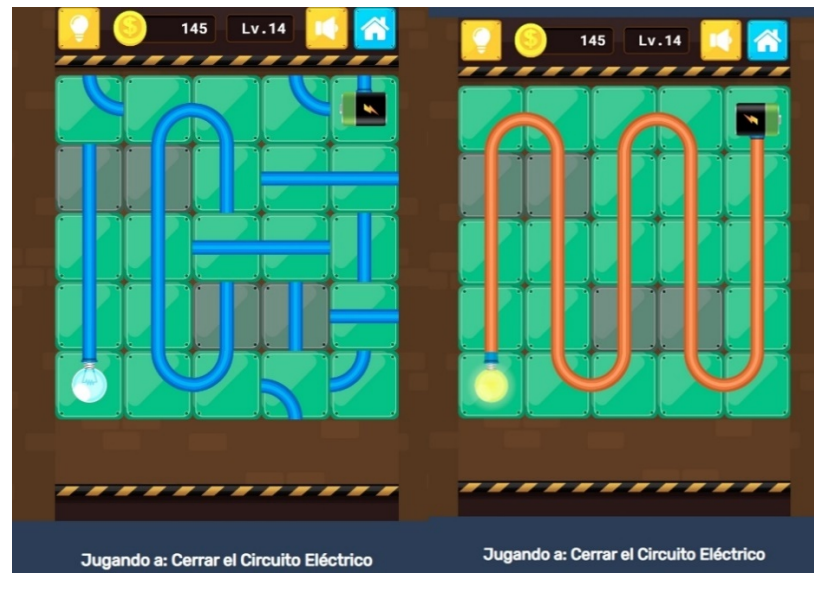

<span id="page-19-2"></span>*Imagen 16: Ejemplo sobre el juego Cierra el Circuito (Cokitos C. , 2012).*

Máster Universitario en Profesorado de Educación Secundaria obligatoria y Bachillerato y Enseñanza de Idiomas. Especialidad de Tecnología

- Enciende todas las Bombillas en el Circuito (Cokitos E. , 2012): el rayo representa la fuente de energía y el resto de elementos deben moverse hasta conseguir que se enciendan todas las bombillas (ver [Imagen 17\)](#page-20-0).

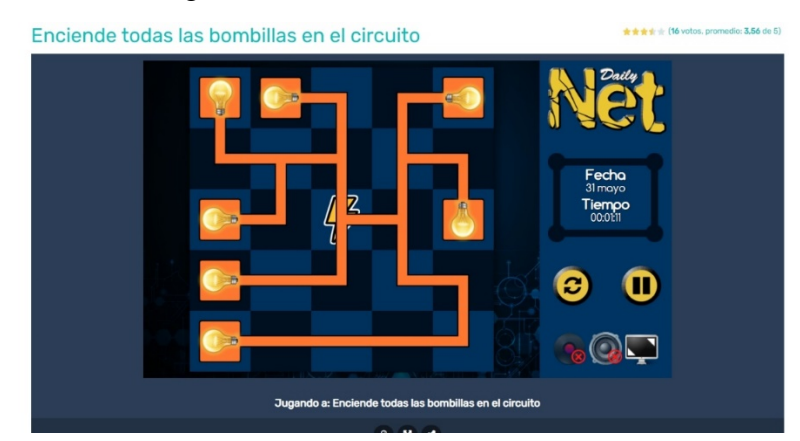

*Imagen 17: Ejemplo del juego Enciende todas las Bombillas del Circuito (Cokitos E. , 2012).*

<span id="page-20-0"></span>- Simulador de la Ley de Ohm (Cokitos S. , 2012): este simulador muestra la ecuación de la Ley de Ohm, y variando el valor del voltaje y la resistencia en las barras laterales, el simulador muestra como varía la intensidad, si aumenta o disminuye el valor de una de las magnitudes, aumenta y disminuye, respectivamente, el tamaño de la letra en la ecuación.

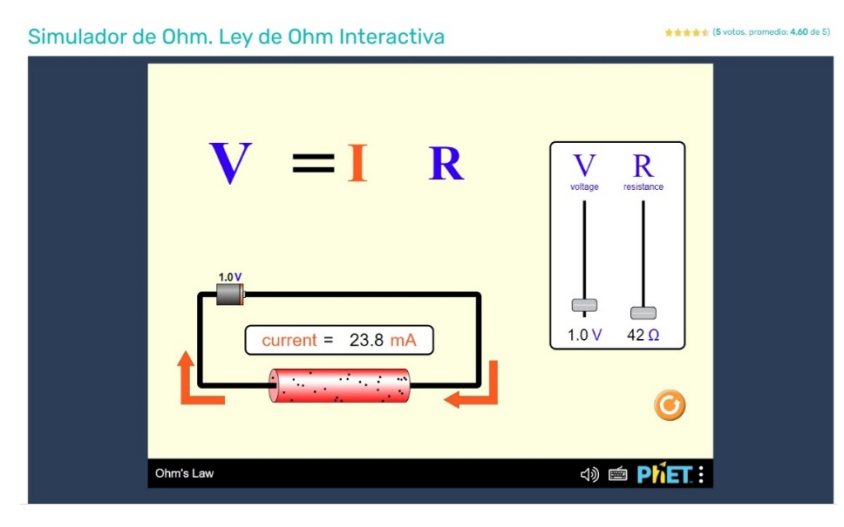

*Imagen 18: Simulador de la Ley de Ohm (Cokitos S. , 2012).*

- Encender las Bombillas Led (Cokitos E. , 2012): en este juego el jugador debe mover el circuito hasta que todos los led se enciendan (ver [Imagen 19\)](#page-21-2).

Máster Universitario en Profesorado de Educación Secundaria obligatoria y Bachillerato y Enseñanza de Idiomas. Especialidad de Tecnología

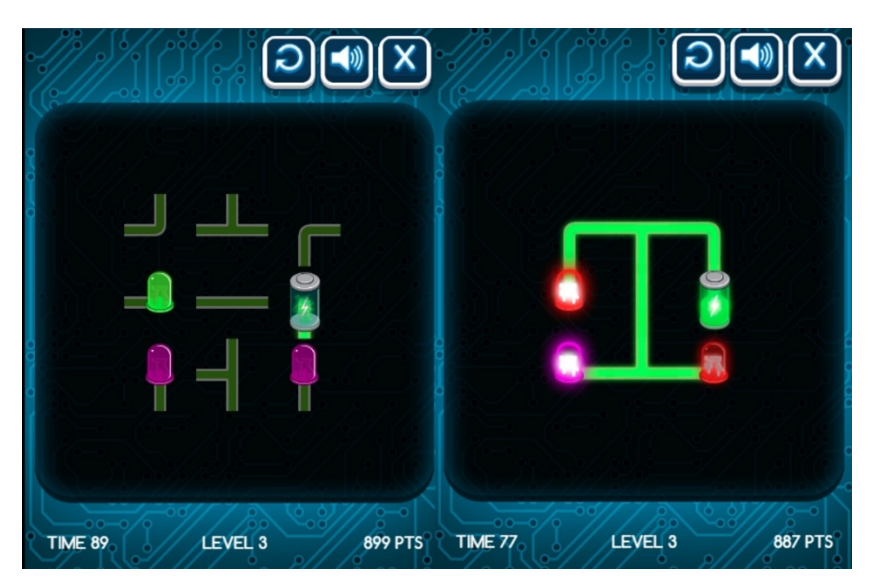

*Imagen 19: Juego sobre Encender Bombillas Led (Cokitos E. , 2012)*

#### <span id="page-21-2"></span><span id="page-21-0"></span>o Cocodrile Clips.

Pasando a los contenidos y estándares de aprendizaje correspondientes a circuitos eléctricos, la aplicación por excelencia utilizada en los centros educativos es 'Cocodrile Clips', que requiere de un instalador para el ordenador. En él se pueden realizar tanto ejercicios de mecanismos y engranajes, como de circuitos eléctricos. Tiene un gran número de elementos y se puede optar por una representación del circuito por simbología, o una representación con imagen real de cada elemento que conforma el circuito (ver [Imagen 20\)](#page-21-3).

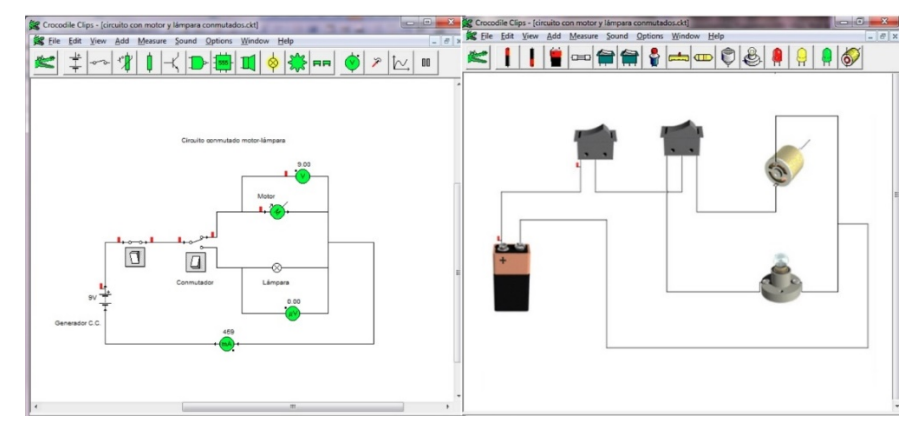

*Imagen 20: Ejemplo de circuito creado con Cocodrile Clips.*

# <span id="page-21-3"></span><span id="page-21-1"></span>o Electrical Circuit Lab (Sikken J. , 2012)

Este laboratorio virtual está dentro de la colección de Go-Lab mencionado con anterioridad. La generación de circuitos eléctricos con esta página web tiene ciertas ventajas frente a Cocodrile Clip. La primera de ellas es su manejo completamente on-line, sin necesidad de instalación de ningún programa. Otra de las ventajas es la posibilidad de elegir el valor de

Máster Universitario en Profesorado de Educación Secundaria obligatoria y Bachillerato y Enseñanza de Idiomas. Especialidad de Tecnología

las resistencias utilizando el código de colores de estas (ver [Imagen 21\)](#page-22-2), lo que acerca a los alumnos a una manipulación más realista de estas resistencias.

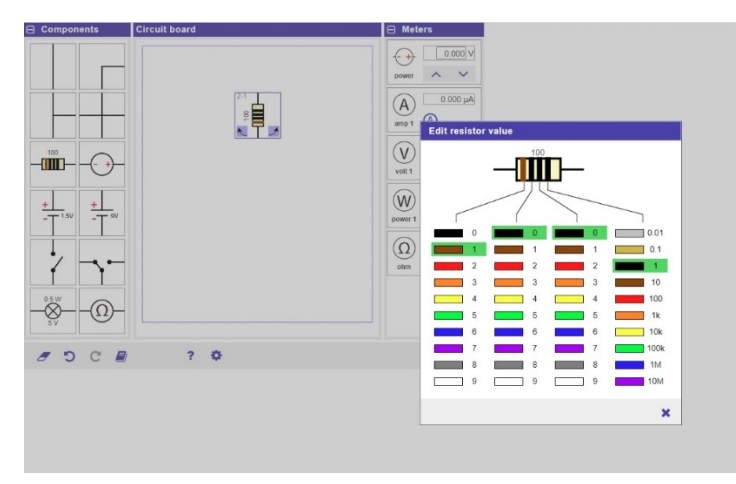

*Imagen 21: Ejemplo del valor de la resistencia mediante el código de colores (Sikken J. , 2012).*

## <span id="page-22-2"></span><span id="page-22-0"></span>Bloque 5: Tecnologías de la Información y Comunicación (TIC's).

Los estándares de aprendizaje evaluables en este bloque se basan en el conocimiento básico de la composición de un ordenador y el manejo de este, junto con la ciberseguridad. Por ello, los recursos virtuales seleccionados son:

#### <span id="page-22-1"></span>o Wordwall (Wordwall, 2020)

Es una herramienta que sirve para crear actividades interactivas, muy visuales, con gráficos de buena calidad e imprimibles en tres pasos. Existen varios tutoriales para el manejo de la herramienta on-line (Díaz Tenza, 2020), y la web ofrece plantillas para diferentes tipos de actividades (ver [Imagen 22\)](#page-22-3).

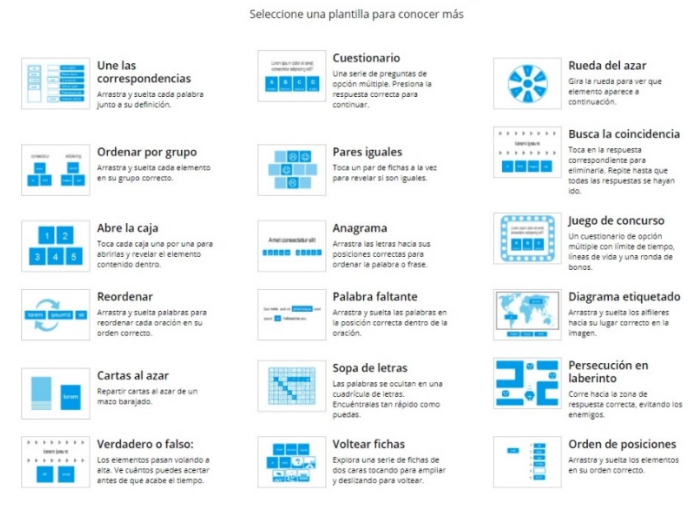

#### Conozca más sobre nuestras plantillas

<span id="page-22-3"></span>*Imagen 22: Plantillas para la creación de actividades en Wordwall (Wordwall, 2020).*

Máster Universitario en Profesorado de Educación Secundaria obligatoria y Bachillerato y Enseñanza de Idiomas. Especialidad de Tecnología

Además la web ofrece actividades ya creadas (ver [Imagen 23\)](#page-23-1), las cuales pueden ser modificadas por el nuevo usuario, puede cambiarse el tipo de plantilla, etcétera (ver [Imagen](#page-23-2)  [24\)](#page-23-2).

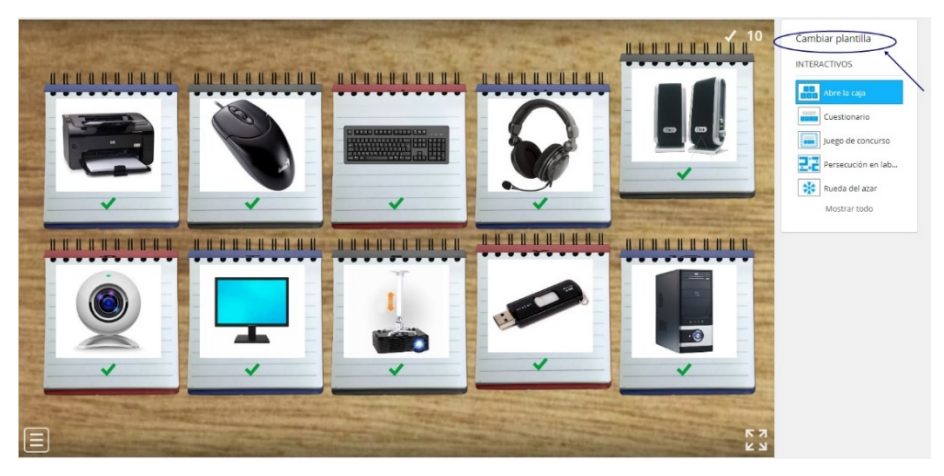

*Imagen 23: Ejercicio creado con la plantilla denominada Abre la Caja (Wordwall, 2020)*

<span id="page-23-1"></span>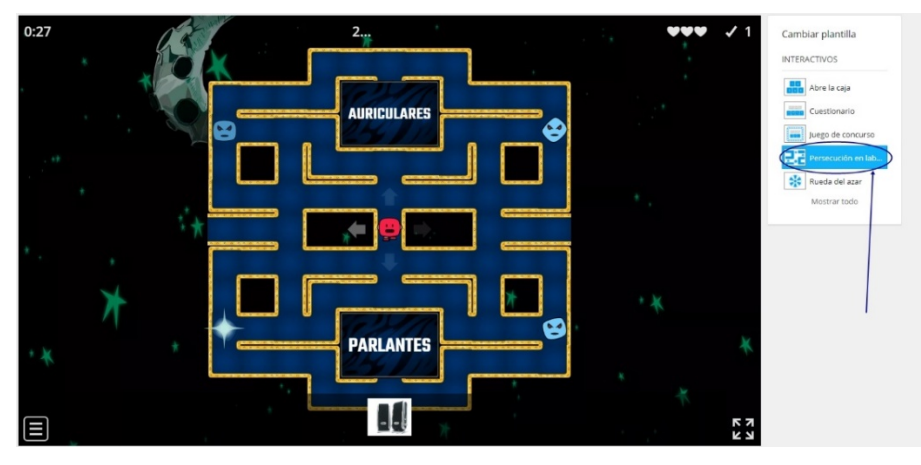

*Imagen 24: Ejemplo anterior al que se le ha cambiado la plantilla a Persecución en Laberinto (Wordwall, 2020).*

#### <span id="page-23-2"></span><span id="page-23-0"></span>o Cerebriti (Cerebriti, 2014)

Esta herramienta virtual, como se ha comentado anteriormente, se basa en un portal de juegos on-line. En ella se encuentra una colección de más de 700 juegos referentes a partes de un ordenador, evolución histórica, periféricos, reparación de ordenadores, puertos, programas, etcétera.

Máster Universitario en Profesorado de Educación Secundaria obligatoria y Bachillerato y Enseñanza de Idiomas. Especialidad de Tecnología

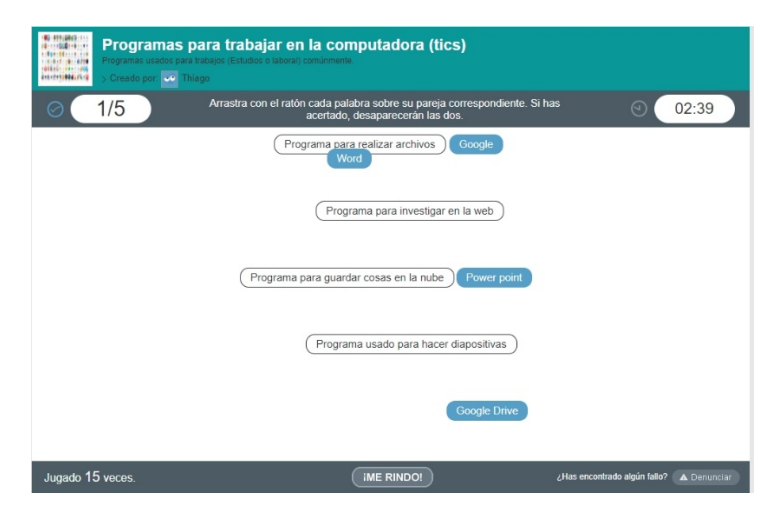

*Imagen 25: Actividad sobre diferentes tipos de programas a partir del juego Encuentra la Pareja (Cerebriti, 2014).*

## <span id="page-24-0"></span>o Cyberscout (INCIBE, Cyberscout, 2017)

Consiste en un circuito (ver [Imagen 26\)](#page-24-1) en el que hay que ir superando mini-juegos y preguntas (ver [Imagen 27\)](#page-25-0) para poner de manifiesto los conocimientos que tiene el alumno en cuanto a seguridad en internet, sobre qué debe o no debe ser publicado en redes sociales, mensajes spam, etcétera (ver [Imagen 28\)](#page-25-1). Tiene dos secciones, una para adultos y otra para menores(ve[r Imagen 29\)](#page-25-2), dentro de las cuales hay tres niveles de dificultad, y la recompensa al finalizar el recorrido es una medalla, dependiendo de los puntos obtenidos en el camino.

<span id="page-24-1"></span>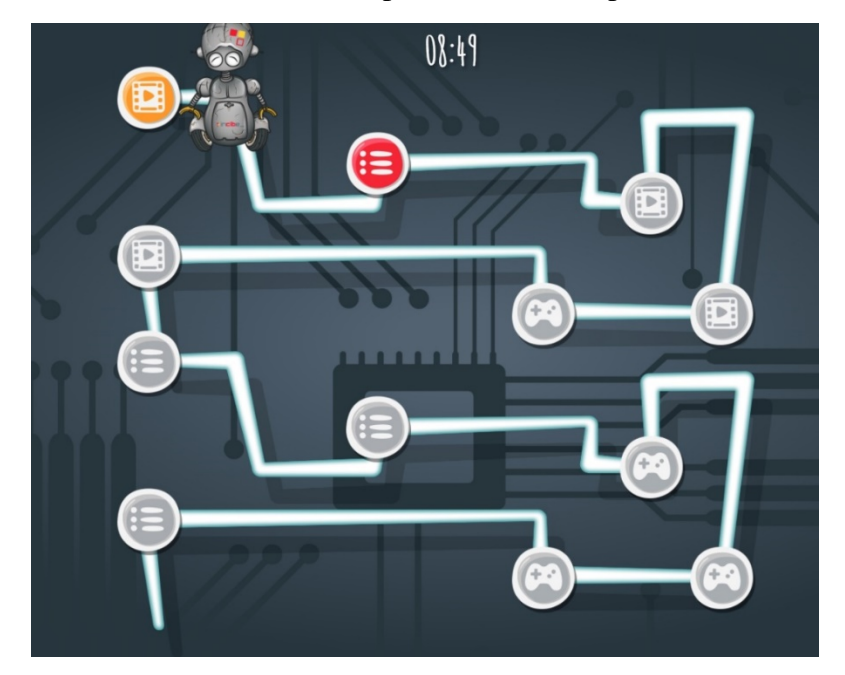

*Imagen 26: Circuito a realizar con las diferentes modalidades (INCIBE, Cyberscout, 2017).*

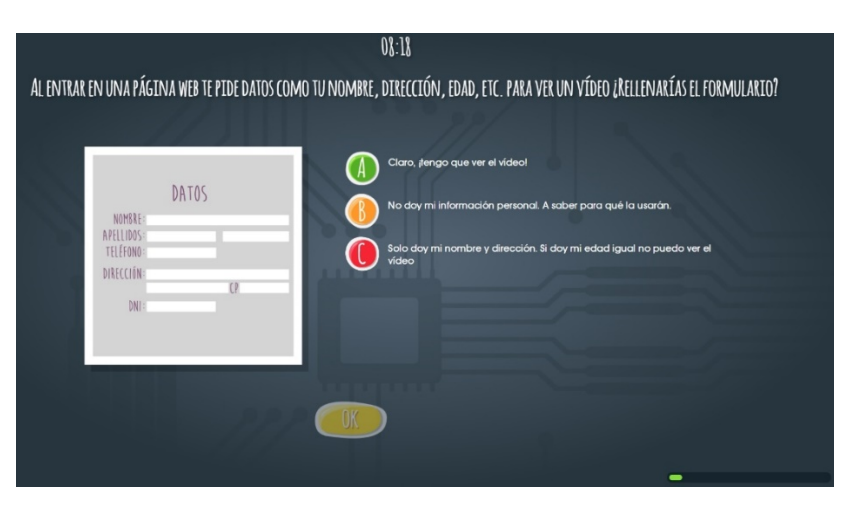

*Imagen 27: Ejemplo de preguntas en Cyberscout (INCIBE, Cyberscout, 2017).*

<span id="page-25-0"></span>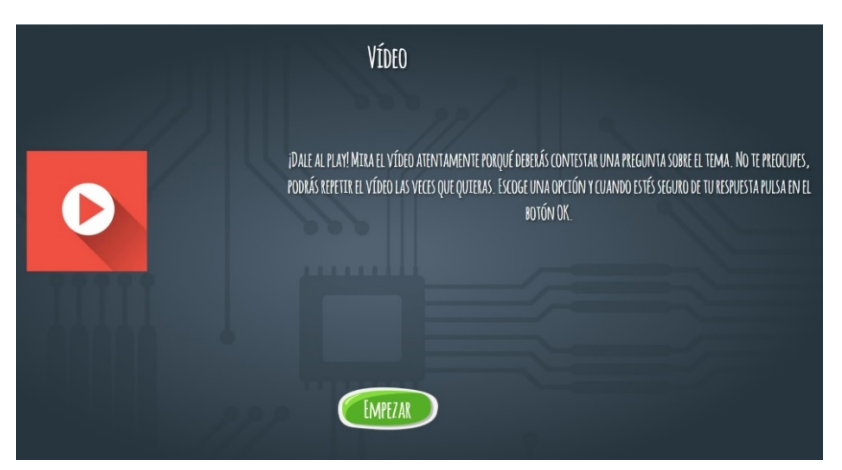

*Imagen 28: Ejemplo sobre la modalidad de visualización de video para realizar la pregunta (INCIBE, Cyberscout, 2017).*

<span id="page-25-2"></span><span id="page-25-1"></span>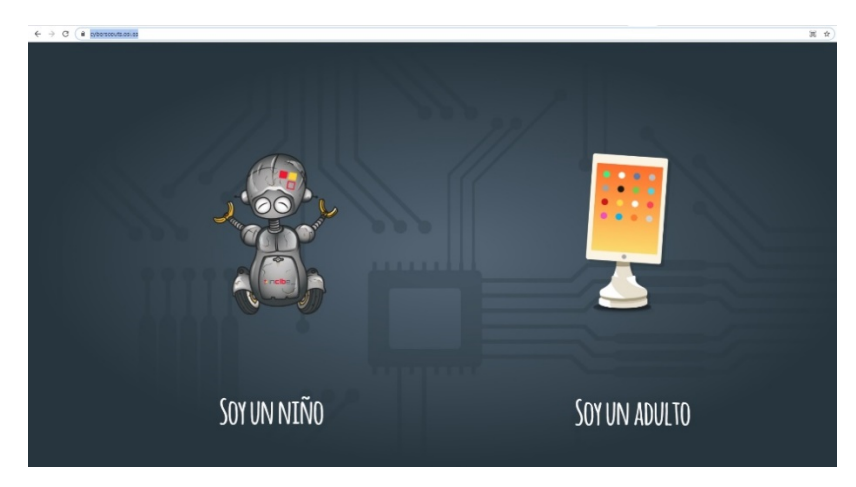

*Imagen 29: Sección de adultos y de menores en Cyberscout (INCIBE, Cyberscout, 2017).*

Máster Universitario en Profesorado de Educación Secundaria obligatoria y Bachillerato y Enseñanza de Idiomas. Especialidad de Tecnología

#### <span id="page-26-0"></span>o Oficina de Seguridad del Internauta (INCIBE, OSI, 2007)

Es una página web creada por el gobierno de España que además de utilizarse para consultar posibles ataques y estafas en internet, tiene una sección de juegos de mesa descargables en formato .pdf (ver [Imagen 30\)](#page-26-3), guías de ciberseguridad y cuestionarios tipo test.

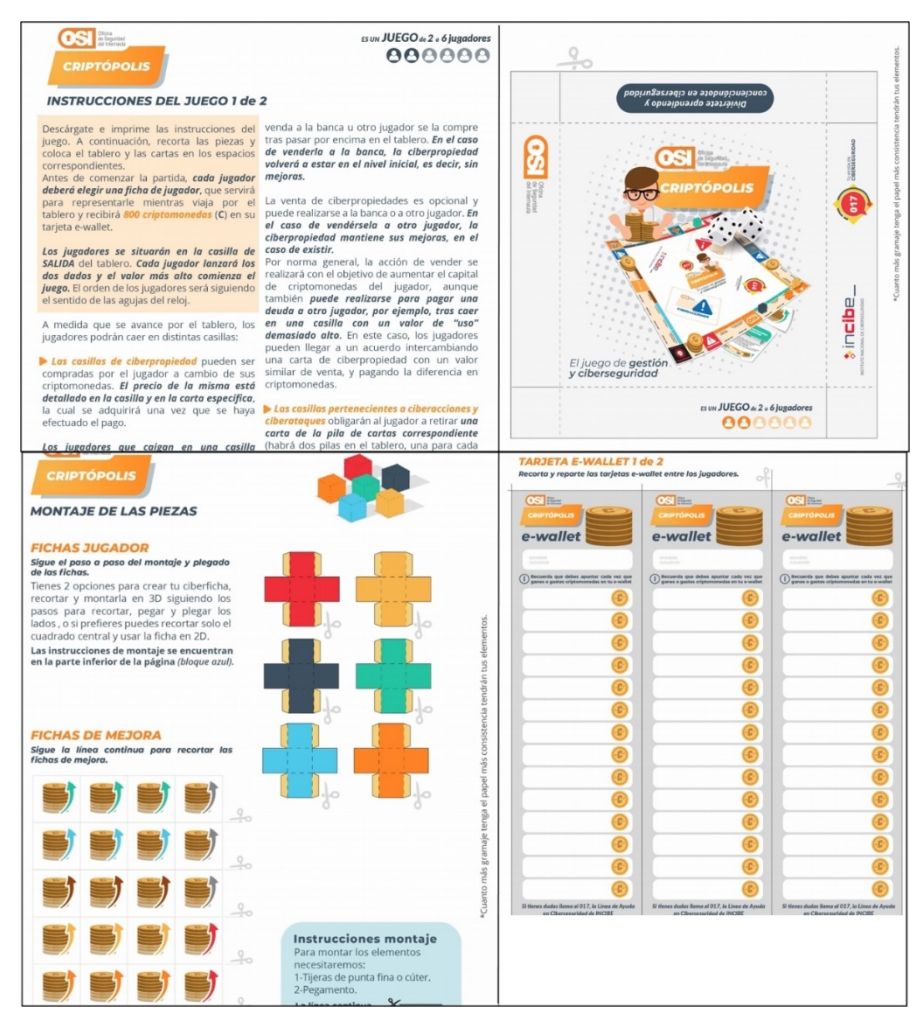

*Imagen 30: juego de mesa imprimible con todos los accesorios necesarios (INCIBE, OSI, 2007).*

#### <span id="page-26-3"></span><span id="page-26-1"></span>Otros recursos

Además de los recursos, juegos y preguntas expuestos específicamente para unos contenidos específicos en 1º de ESO para la asignatura de Tecnología, pueden mencionarse otros recursos de uso global en la asignatura, como son los juegos/pruebas tipo test para evaluar a los alumnos o para un uso meramente de repaso de contenidos y consolidación de conocimientos.

<span id="page-26-2"></span>o Kahoot! (Johan Brand, 2013)

Es una plataforma, gratuita, en la que se puede realizar pruebas de evaluación a los alumnos de forma interactiva, reforzar y consolidar el aprendizaje en un formato de competición entre los participantes o de forma individual. En el formato de competición en grupo, cada

Máster Universitario en Profesorado de Educación Secundaria obligatoria y Bachillerato y Enseñanza de Idiomas. Especialidad de Tecnología

participante escoge su alias, y la puntuación de las preguntas no solo viene dada por una respuesta correcta o falsa, sino también por la velocidad de respuesta. Ofrece dos tipos de preguntas, de verdadero/falso o de respuesta múltiple con cuatro posibles respuestas y una sola correcta. Se puede usar y modificar cualquier cuestionario almacenado en la plataforma o crear uno de cero, el único requisito es estar registrado en la plataforma, aunque este registro no es necesario para los alumnos jueguen, simplemente se les proporciona el código del cuestionario en concreto y pueden acceder a él, desde un ordenador o desde el teléfono móvil. En caso de ser utilizado como herramienta de evaluación, ofrecen la opción de exportar los resultados y las estadísticas en formato Excel como se muestra en la [Imagen](#page-27-1)  [31.](#page-27-1)

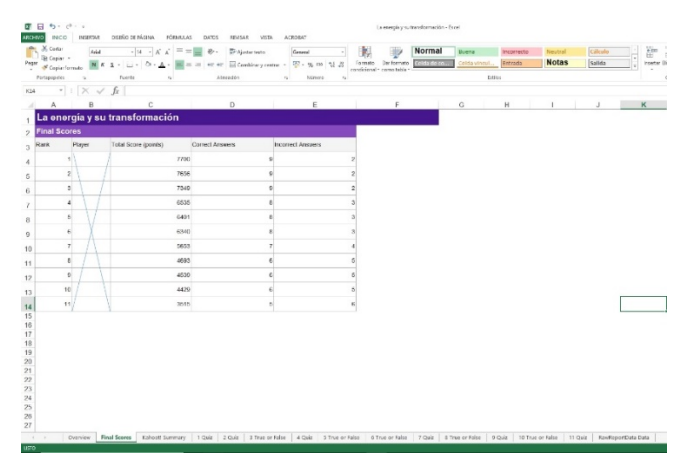

<span id="page-27-1"></span>*Imagen 31: Resultados de un ejercicio kahoot! Realizado a alumnos de 4º de ESO de Aplicadas (se ocultan los alias de los participantes por la Ley de Protección de datos).*

<span id="page-27-0"></span>o Quizizz (Deepak Joy Cheenath, 2015)

Es una plataforma gratuita, similar a la anterior, que funciona en cualquier dispositivo electrónico pero en este caso el alumno no decide su alias, es asignado aleatoriamente, por lo que no se presta a su uso para evaluar a los alumnos, ya que sería complicado identificar a cada usuario. Sí es una buena herramienta para reforzar conocimientos y como actividad de repaso o preparación de pruebas objetivas posteriores, así como enviarlo como tarea a los alumnos (ver [Imagen 32\)](#page-28-0). También ofrece informes de resultados, compartirlos, crear nuevos cuestionarios de forma pública o privada, modificar cuestionarios ya existentes, realizar preguntas con respuestas múltiples con varias opciones correctas, etcétera.

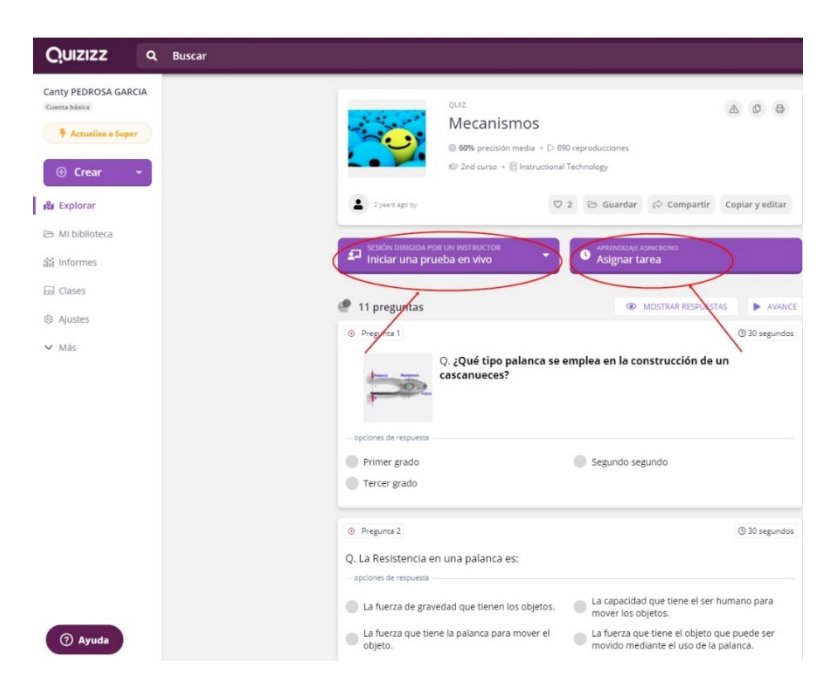

<span id="page-28-0"></span>*Imagen 32: Ejemplo de modo juego o envío de un cuestionario en Quizizz (Deepak Joy Cheenath, 2015).*

Máster Universitario en Profesorado de Educación Secundaria obligatoria y Bachillerato y Enseñanza de Idiomas. Especialidad de Tecnología

# <span id="page-29-0"></span>Propuesta para el desarrollo de la asignatura en 1º de ESO

Todo el curso académico 2020-21 ha estado marcado y guiado por las medidas sanitarias establecidas en los centros de educación frente a la covid-19, entre las que se encuentran el uso de mascarilla, la reorganización del acceso a las aulas (pasillos, escaleras…), ventilación continua, entradas al centro escalonadas, limpieza y desinfección constante y sobre todo, por mantener la distancia de seguridad establecida de 1.5 metros, lo que ha complicado o impedido las metodologías por proyectos y agrupaciones en asignaturas como la Tecnología en el aula taller en toda la ESO. Estas medidas seguirán vigentes el curso académico 2021-22, por lo que el objetivo de este trabajo es una propuesta innovadora para la aplicación de este tipo de metodologías, ya que como se ha comentado en la introducción de este trabajo, la propia ley de educación (EDU/362/2015, 2015) (BOE-A-2015-37, 2015) así lo 'recomienda'.

En esta propuesta se desarrollaran actividades enriquecedoras teniendo en cuenta la posibilidad de confinamientos parciales de alumnos y/o docentes, por lo que, se centrará en utilizar los recursos, páginas web, mini-juegos… desarrollados anteriormente para atender estas necesidades y 'enganchar' al alumno on-line con el resto de sus compañeros.

En cuanto a la metodología basada en proyectos, se propone realizar agrupaciones utilizando metodologías cooperativas.

El trabajo cooperativo se basa en que, en un grupo de alumnos, trabajen juntos para alcanzar un objetivo común, con lo cual, el docente debe fomentar que los alumnos consigan sus objetivos no solo para ellos mismos sino tambié para el grupo (Johnson, 1999). Con lo cual, se incentiva la interdependencia positiva, la responsabilidad individual, la interacción simultánea y la participación equitativa, 'alcanzaran sus objetivos solo si sus compañeros también lo hacen' (CFM, 2020) (Aula, 2019). Con esta metodología se desarrolla (Barzanallana, 2019) (Edmato, 2019):

- 1. Motivación por la tarea.
- 2. Implicación e iniciativa.
- 3. Grado de comprensión de lo que se hace, cómo se hace y porqué se hace.
- 4. Dominio de procedimientos y conceptos.
- 5. Desarrollo del pensamiento crítico.
- 6. Adquisición de estrategias de argumentación.
- 7. Aprendizaje de la comunicación, relación y resolución de conflictos.
- 8. Aumento de la autoestima.
- 9. Transferencia de lo aprendido.

Máster Universitario en Profesorado de Educación Secundaria obligatoria y Bachillerato y Enseñanza de Idiomas. Especialidad de Tecnología

Para ello, el docente debe establecer grupos homogéneos y estables, si se trabaja en varias ocasiones en grupos, lo ideal sería mantener las mismas agrupaciones, donde cada alumno aporta diferentes visiones, niveles y formas de trabajar (Aula, 2019),

Se debe:

- a) Especificar los objetivos de la clase.
- b) Tomar una serie de decisiones previas a la enseñanza.
- c) Explicar la tarea y la interdependencia positiva a los alumnos.
- d) Supervisar el aprendizaje de los alumnos e intervenir en los grupos para brindar apoyo en la tarea o para mejorar el desempeño interpersonal y grupal de los alumnos.
- e) Evaluar el aprendizaje de los estudiantes y ayudarlos a determinar el nivel de eficacia con que funcionó su grupo (Johnson, 1999).

Los pasos a seguir son (Johnson, 1999):

1. Analizar la clase para dividir a los alumnos en grupos de entre 2 y 3 alumnos, en el escenario actual con planes de contingencia anti-covid, explicando a los alumnos que las agrupaciones están realizadas de forma equilibrada para que todos los grupos puedan rendir de forma eficaz en la actividad (Edmato, 2019). A estos grupos se les denomina grupo base o principal.

2. Se divide el contenido del trabajo en tantas partes como alumnos hay por grupo y se asigna cada una de estas divisiones a los integrantes del grupo. Así, cada alumno tiene la responsabilidad de una parte del contenido del trabajo final o proyecto en nuestro caso, para luego exponérselo y explicárselo al resto de compañeros, es decir, cada alumno es responsable de una pieza de un puzle que deben encajar en el trabajo grupal (Edmato, 2019).

3. Se proporciona a los alumnos los recursos necesarios para realizar el trabajo, páginas web, vídeos, documentos….de manera que cada alumno se prepare y estudie su parte del puzle y se convierta en el 'experto' de su grupo en esa tarea.

4. Los alumnos deben compartir los conocimientos adquiridos con otros expertos de la misma materia pero de otros grupos, denominados grupos de expertos en una tarea, para que intercambien información, dudas, soluciones… y trabajaran juntos para preparar algún tipo de presentación o memoria al resto de la clase. En este caso, este trabajo se realizará de forma virtual.

5. Los alumnos, tras compartir información, dudas y soluciones con los expertos, vuelven a su grupo principal para exponer la información que han adquirido, por lo que cada alumno explicará a sus compañeros su pieza del rompecabezas mientras el resto del grupo atiende y toma notas, para poder así completar el puzle. También de forma virtual, además, en el momento de construir el proyecto, los alumnos deberán organizarse para hacer relevos y no coincidir en el aula taller dos miembros del mismo grupo.

Máster Universitario en Profesorado de Educación Secundaria obligatoria y Bachillerato y Enseñanza de Idiomas. Especialidad de Tecnología

## 6. Evaluar a todos los alumnos sobre el contenido grupal.

Una de las claves de este método es como evaluar individualmente a los alumnos de un trabajo grupal, ya que se pueden generar conflictos cuando un alumno cree que ha trabajado más que el resto de sus compañeros. La evaluación debe realizarse de forma continua, atendiendo a las aportaciones grupales y a las individuales (Ibáñez, 2005).

Cada alumno obtendrá una nota individual (Maquilón Sánchez & Escarbajal Frutos, 2010), y la grupal vendrá dada del promedio de esas puntuaciones individuales, generando así una puntuación basada en la competencia del grupo. Para no perjudicar al resto del grupo si un alumno no cumple con su parte, se añade una coevaluación entre los alumnos del grupo, por lo que se presentan principalmente dos posibles escenarios:

1. Los tres miembros del grupo deciden otorgarse, mediante consenso, la misma calificación, por ejemplo un 8 sobre 10, que es el valor concedido por el profesor al trabajo grupal, por lo que se considera que todos los alumnos han contribuido al trabajo de la misma forma. De esta manera los tres alumnos obtendrían una calificación de 8.

2. En caso de que algún alumno demuestre poca participación, calidad insuficiente en la aportación individual, no cumpla con los plazos….se procederá a restar calificación, calificación que irá a mejorar la de los miembros del grupo que si ha realizado el trabajo de manera cooperativa. De esta manera, si uno de los alumnos ha obtenido un 5 de 10, y los otros dos alumnos un 8 de 10, estos se verían beneficiados con 3 puntos que su compañero 'no ha obtenido en comparación con ellos' que deberían repartir entre los otros miembros del grupo, que si ambos tiene un 9, obtendrían un 9.5, así, la nota del alumno que no ha trabajado lo suficiente será la nota grupal puesta por el profesor, 8, mientras que la de los otros dos miembros del grupo se verá beneficiada por el esfuerzo extra y obtendrán una calificación de 9.5.

Es imprescindible no abrumar al alumno con la metodología, por lo que se les encomienda y explica la tarea semanalmente, utilizando infografías para que resulte más visual y dinámico.

A continuación se va a realizar una distribución de los contenidos de la asignatura de Tecnología para 1º de ESO en el orden que, personalmente, considero más adecuado para una correcta adquisición de los estándares de aprendizaje evaluables. Además, se realizará una propuesta de actividades prácticas utilizando los recursos virtuales expuestos ante las medidas de contingencia establecidas en los centros educativos y proyectos basados en la metodología cooperativa anteriormente desarrollada.

Máster Universitario en Profesorado de Educación Secundaria obligatoria y Bachillerato y Enseñanza de Idiomas. Especialidad de Tecnología

# <span id="page-32-0"></span>Calendario escolar para el curso académico 21-22

#### - Primer trimestre (40 sesiones)

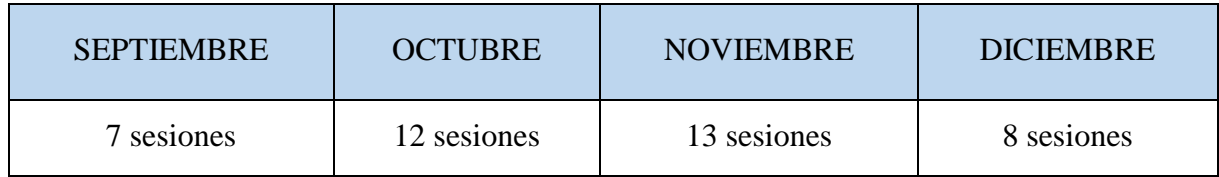

- Segundo trimestre (38 sesiones)

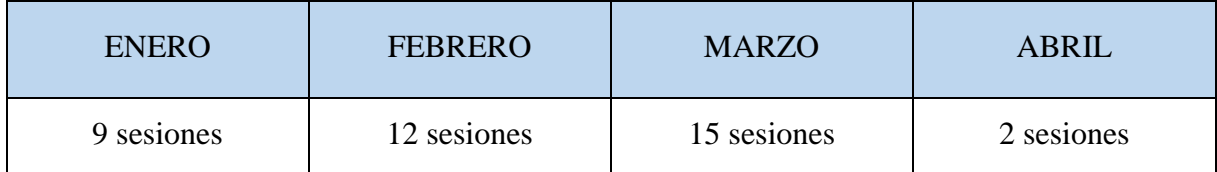

#### - Tercer trimestre (29 sesiones)

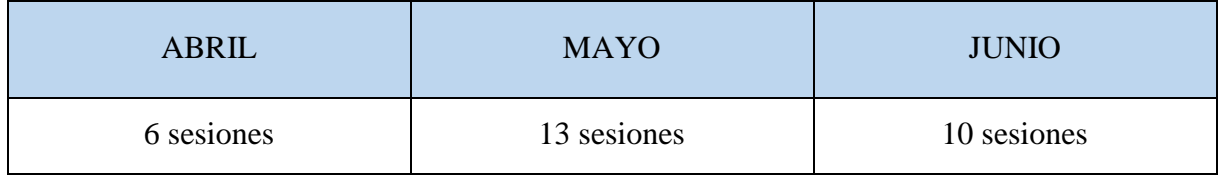

# <span id="page-32-1"></span>Objetivos específicos de la Tecnología en ESO

El desarrollo de esta asignatura debe contribuir a que los alumnos de ESO desarrollen las capacidades que les permitan (EDU/362/2015, 2015)

- 1. Ver los objetos y los avances tecnológicos como el resultado de un proceso científicotécnico que dan respuesta a una necesidad.
- 2. Comprender el mundo creado por el hombre gracias al ingenio, el desarrollo de la tecnología y las habilidades que el ser humano y su influencia en la vida cotidiana.
- 3. Comprender y ser capaces de aplicar y desarrollar el proceso de resolución de problemas.
- 4. Dominar y comprender las técnicas de representación de croquis y bocetos, así como el uso de software específico.
- 5. Conocer las características de los materiales de uso técnico, sus propiedades y sus aplicaciones.
- 6. Conocer el funcionamiento de mecanismos simples, estructuras, circuitos eléctricos, máquinas, así como la identificación y el cálculo de las magnitudes implicadas en ellos.
- 7. Manejar de forma segura las nuevas Tecnologías de la Información y Comunicación.

Máster Universitario en Profesorado de Educación Secundaria obligatoria y Bachillerato y Enseñanza de Idiomas. Especialidad de Tecnología

## <span id="page-33-0"></span>Competencias clave

Las competencias clave que deben conseguir los alumnos con esta asignatura son las establecidas por la Orden ECD/65/2015 (Educación, 2015) son:

- 1. Competencia en comunicación lingüística CCL.
- 2. Competencia matemática y competencias básicas en ciencia y tecnología CMCT.
- 3. Competencia digital CD.
- 4. Competencia de aprender a aprender CPAA.
- 5. Competencias sociales y cívicas CSC.
- 6. Sentido de la iniciativa y espíritu emprendedor SIE.
- 7. Conciencia y expresiones culturales CEC.

## <span id="page-33-1"></span>Temporalización y organización de los contenidos

Según los contenidos establecidos en la Orden EDU/362/2015 (EDU/362/2015, 2015), expuestos en el apartado '*competencias clave y estándares de aprendizaje evaluables*' de este trabajo, se propone la siguiente organización por trimestres:

<span id="page-33-2"></span>o Primer trimestre

Conocimientos previos e introducción a la asignatura: Se dedicará 1 sesión.

Bloque 5: Tecnologías de la Información y Comunicación. Se dedicarán 12 sesiones para desarrollar los contenidos y las actividades propuestas.

Bloque 1: Procesos de resolución de problemas tecnológicos. Se dedicarán 11 sesiones para desarrollar los contenidos y las actividades propuestas.

Bloque 2: Expresión y Comunicación técnica: Se dedicarán 9 sesiones para desarrollar los contenidos y las actividades propuestas.

Proyecto 1: Se dedicarán 4 sesiones para realizar el proyecto propuesto.

Prueba Objetiva: Se dedicará 1 sesión para realizar una prueba objetiva evaluable.

<span id="page-33-3"></span>o Segundo trimestre

Bloque 3: Materiales de uso técnico. Se dedicarán 11 sesiones para desarrollar los contenidos y las actividades propuestas.

Bloque 4: Estructuras y mecanismo: máquinas y sistemas. Se dedicarán 13 sesiones para desarrollar los contenidos y las actividades propuestas (los contenidos referentes a corriente eléctrica se impartirán en el tercer trimestre).

Proyecto 2: Se dedicarán 6 sesiones para realizar el proyecto propuesto.

Proyecto 3: Se dedicarán 7 sesiones para realizar el proyecto propuesto.

Prueba Objetiva: Se dedicará 1 sesión para realizar una prueba objetiva evaluable.

#### <span id="page-33-4"></span>o Tercer trimestre

Bloque 4: Estructuras y mecanismo: máquinas y sistemas. Se dedicarán 9 sesiones para desarrollar los contenidos referentes a electricidad y las actividades propuestas.

Proyecto 4: Se dedicarán 9 sesiones para realizar el proyecto propuesto.

Proyecto 5: Se dedicarán 9 sesiones para realizar el proyecto propuesto.

Máster Universitario en Profesorado de Educación Secundaria obligatoria y Bachillerato y Enseñanza de Idiomas. Especialidad de Tecnología

Prueba Objetiva: Se dedicará 1 sesión para realizar una prueba objetiva evaluable. Prueba Objetiva de recuperación: Se dedicará 1 sesión para realizar pruebas de recuperación.

# <span id="page-34-0"></span>Metodología

La metodología utilizada será activa y participativa para facilitar el aprendizaje y la adquisición de las competencias clave.

En el desarrollo de la asignatura se aplicarán diferentes metodologías:

- a. En las sesiones dedicadas al desarrollo y exposición de los contenidos se utilizará una metodología basada en la resolución de problemas junto con una metodología basada en la gamificación y el método demostrativo, sobre todo en lo que está relacionado con el manejo de software específico.
- b. En las sesiones correspondientes al desarrollo de los proyectos, la metodología basada en proyectos será la dominante, aunque únicamente se realizará de forma grupal en los dos últimos de los proyectos, en los que, además de ser una metodología basada en proyectos, se desarrollará el trabajo por cooperación entre los miembros de los grupos establecidos.

# <span id="page-34-1"></span>Actividades interactivas y proyectos

A continuación se detallan las actividades programadas, fuera de las correspondientes al libro de texto.

<span id="page-34-2"></span>o Primer trimestre

*1. Actividad de introducción.*

Se les preguntará a los alumnos sobre qué creen que se estudia en la asignatura de Tecnología. Después se visualizará el siguiente video como presentación de la asignatura:

<https://youtu.be/WsCujdCedbA>

Objetivo: Reconocer los contenidos generales de la asignatura, como se trabaja y cuál es su finalidad.

*2. Actividad de conocimientos previos.*

Se realizarán varios juegos en la página Wordwall (Wordwall, 2020)

<https://wordwall.net/es/resource/17243289> <https://wordwall.net/es/resource/17243515>

Objetivo: Identificar los componentes de un ordenador, así como reconocerlos visualmente.

Máster Universitario en Profesorado de Educación Secundaria obligatoria y Bachillerato y Enseñanza de Idiomas. Especialidad de Tecnología

# *3. Actividad Persecución en Laberinto*

Se realizará una competición con el juego Persecución en Laberinto (Wordwall, 2020).

<https://wordwall.net/es/resource/17243683>

Objetivo: Identificar los diferentes sistemas operativos y el uso más común de cada uno de ellos.

*4. Actividad sobre seguridad en internet.*

Se realizará una competición a través del juego disponible en Cyberscout (INCIBE, Cyberscout, 2017).

<https://cyberscouts.osi.es/>

Objetivo: Tener una actitud crítica y responsable en el uso de internet, contenidos que se comparten y enlaces fraudulentos.

*5. Actividad de coevaluación.*

Al finalizar el bloque correspondiente a las Tecnologías de la Información y Comunicación, se realizará una prueba objetiva, tipo test de respuesta múltiple y de verdadero/falso, para la que dispondrán 20 minutos para resolver. A continuación, se realizará la corrección de la prueba, de forma que se repartirán de forma aleatoria entre los alumnos para que sean ellos los responsables de corregir la prueba.

Objetivo: Repasar los contenidos que se han desarrollado hasta la fecha, además la coevaluación programada tiene como objetivo que el alumno sea capaz valorar el trabajo de sus compañeros, haciéndolos cómplices de su propio proceso de enseñanzaaprendizaje

*6. Actividad sobre el proceso tecnológico.*

Se realizarán varios juegos en la página Cerebriti (Cerebriti, 2014)

<https://www.cerebriti.com/juegos-de-tecnologia/proceso-tecnologico1/> <https://www.cerebriti.com/juegos-de-tecnologia/proceso-tecnologico> <https://www.cerebriti.com/juegos-de-tecnologia/fases-del-proceso-tecnologico> <https://www.cerebriti.com/juegos-de-tecnologia/orden-del-proceso-tecnologico> <https://www.cerebriti.com/juegos-de-tecnologia/tecnologia->

Objetivo: Identificar las fases del proceso tecnológico y el orden adecuado para dar solución a un problema

*7. Actividad de autoevaluación.*

Al finalizar el bloque correspondiente al Proceso de resolución de problemas tecnológicos, se realizará una prueba objetiva, tipo test de respuesta múltiple y de verdadero/falso, para la que dispondrán 20 minutos para resolver. A continuación, se

Máster Universitario en Profesorado de Educación Secundaria obligatoria y Bachillerato y Enseñanza de Idiomas. Especialidad de Tecnología

realizará la corrección de la prueba, de forma que sea el alumno el que realice la corrección de la prueba.

Objetivo: Repasar los contenidos que se han desarrollado hasta la fecha, además la autoevaluación programada tiene como objetivo que el alumno sea partícipe de su propio proceso de enseñanza-aprendizaje y tome cierta responsabilidad en este proceso, a partir del autoconocimiento crítico de sus actitudes, logros y capacidades.

*8. Actividad de repaso.*

Se realizará un juego kahoot! de repaso de los contenidos del trimestre.

Objetivo: Repasar los contenidos que se han desarrollado hasta la fecha de forma dinámica.

#### *9. Prueba objetiva del primer trimestre.*

Se realizará una prueba objetiva, tipo test de respuesta múltiple y de verdadero/falso, para la que dispondrán 20 minutos para resolver.

Objetivo: Evaluar el proceso de enseñanza-aprendizaje de los alumnos.

10. *Proyecto 1*.

Construcción, con material reciclado, que el alumno traerá de su casa (cartones de leche, latas, periódicos…), de una pequeña agrupación de edificios, parques, estanque…. que se unirán posteriormente como una gran ciudad. Se realizará de forma individual en el aula común, no en el aula taller, para asegurar la distancia de seguridad. Se llevará al aula las herramientas necesarias (tijeras y pistola de cola termofusible).

Objetivo: Realizar pequeñas maquetas y trabajar temas transversales, como es el reciclaje, a través de este proyecto.

#### <span id="page-36-0"></span>o Segundo trimestre:

1. *Actividad de introducción*

Se realizará la visualización de dos videos, uno sobre la fabricación del papel y otra sobre la fabricación de los lapiceros:

[https://youtu.be/CQhIVlBi\\_3o](https://youtu.be/CQhIVlBi_3o)

<https://youtu.be/NPGA8zPxoJY>

Después se realizará una **asamblea-debate**, para fomentar la participación de forma **oral** de los alumnos, en la que se tratarán los siguientes temas:

- ¿Conocías cómo se fabricaban estos productos de uso cotidiano?

Máster Universitario en Profesorado de Educación Secundaria obligatoria y Bachillerato y Enseñanza de Idiomas. Especialidad de Tecnología

- ¿Crees que la fabricación de estos productos de uso cotidiano podría hacerse de forma más sostenible?

- ¿Qué relación pueden tener con el tema que vamos a tratar sobre materiales de uso técnico?

Objetivo: Iniciar al alumno en el tema y conocer aplicaciones de uso cotidiano de los materiales de uso técnico.

*2. Actividades sobre estructuras.*

Se realizarán ejercicios sobre estructuras de la 1 a la 6 que aparecen en TecnoWeb 1 (S. Madrid Mota, Tecno Web 1, 2014)

[http://materialestic.es/tecnologia/webs/tecnoWeb/estructuras/actividades/actividad1.ht](http://materialestic.es/tecnologia/webs/tecnoWeb/estructuras/actividades/actividad1.html) [ml](http://materialestic.es/tecnologia/webs/tecnoWeb/estructuras/actividades/actividad1.html)

Objetivo: Conocer diferentes formas de estructuras, las características de transmisión y soporte de cargas y esfuerzos.

*3. Actividad de construcción de puentes.*

Se realizará una competición desde la web Bridge Buldier (MiniJuegos, 2013), donde los alumnos dispondrán de 20 minutos para construir puentes e ir pasando de nivel

<https://www.juegos.com/juego/constructor-de-puentes->

Objetivo: Conocer cuáles son los elementos básicos de una estructura, los tipos de estructuras y sus aplicaciones en la construcción de puentes.

*4. Actividades sobre mecanismos.*

Se les proporcionará a los alumnos una serie de ejercicios que deberán realizar desde la web GearSketch (Sikken F. L., 2012)

<http://frankleenaars.github.io/gearsketch/>

Tras realizar estos montajes, los trasladarán al programa Cocodrile Clips, donde deben calcular.

Objetivo: Conocer los diferentes tipos de mecanismos, cómo se transmite el movimiento y calcular las magnitudes implicadas en este tipo de máquinas, así como conocer el manojo de un software específico (Cocodrile Clips).

*5. Actividades de repaso.*

Se realizarán varias actividades de repaso para preparar la prueba objetiva del segundo trimestre:

- Actividades de la 7 a la 18 de la web TecnoWeb 1 (S. Madrid Mota, Tecno Web 1, 2014)

Máster Universitario en Profesorado de Educación Secundaria obligatoria y Bachillerato y Enseñanza de Idiomas. Especialidad de Tecnología

[http://materialestic.es/tecnologia/webs/tecnoWeb/estructuras/actividades/actividad7.ht](http://materialestic.es/tecnologia/webs/tecnoWeb/estructuras/actividades/actividad7.html) [ml.](http://materialestic.es/tecnologia/webs/tecnoWeb/estructuras/actividades/actividad7.html)

- Juego kahoot! De repaso de los contenidos

Objetivo: Repasar los contenidos que se han desarrollado hasta la fecha.

*6. Prueba objetiva del segundo trimestre.*

Se realizará una prueba objetiva, tipo test de respuesta múltiple y de verdadero/falso, para la que dispondrán 20 minutos para resolver.

Objetivo: Evaluar el proceso de enseñanza-aprendizaje de los alumnos.

7. *Proyecto 2:* Construcción de la estructura de un depósito de agua a partir de perfiles fabricados con papel. El proyecto deberá soportar una carga de 25 kg. Se realizará de forma individual en el aula común, no en el aula taller, para asegurar la distancia de seguridad. Se llevará al aula las herramientas necesarias (tijeras y pistola de cola termofusible).

Objetivo: Aplicar los conocimientos adquiridos sobre estructuras, esfuerzos y cargas.

8. *Proyecto 3:* Construcción de una casa para pájaros. Se realizará de forma individual en el aula común, no en el aula taller, para asegurar la distancia de seguridad. Se llevará al aula las herramientas necesarias (paneles, sierras manuales, limas, papel de lija, pistola de cola termofusible y acuarelas).

Objetivo: Aplicar los conocimientos adquiridos los materiales de uso técnico, aplicaciones de uso común, formas apropiadas de unión y herramientas de corte.

- <span id="page-38-0"></span>o Tercer trimestre
	- *1. Actividad de introducción.*

Se realizarán dos mini-prácticas sobre electricidad estática:

- Virtual, como cargar electrostáticamente un globo, a través de la página:

<https://www.cokitos.com/experimento-de-electricidad-estatica/play/>

- Experimental, cargando un bolígrafo con electricidad estática, los alumnos realizarán pequeños trozos de papel, frotarán su bolígrafo con fuerza sobre su jersey y lo acercarán a los papeles para observar como estos son atraídos por el bolígrafo.

Objetivo: Iniciar al alumno en el tema y conocer las características de las cargas eléctricas.

*2. Actividad sobre la Ley de Ohm.*

Máster Universitario en Profesorado de Educación Secundaria obligatoria y Bachillerato y Enseñanza de Idiomas. Especialidad de Tecnología

A través de la web Cokitos (Cokitos S. , 2012), se realizará una visualización de como varían las magnitudes implicadas en la Ley de Ohm cuando cambia una de las magnitudes

<https://www.cokitos.com/simulador-de-ohm-ley-de-ohm-interactiva/play/>

Objetivo: Conocer las magnitudes eléctricas implicadas en la Ley de Ohm y cuál es su relación.

*3. Actividad sobre el código de colores en resistencias.*

Deberán calcular el valor de las resistencias dadas a partir del código de colores, después, a través de la aplicación web Electrical Circuit Lab (Sikken J. , 2012), comprobarán el valor calculado.

Objetivo: Desarrollar el manejo de los componentes de un circuito eléctrico.

*4. Actividades de circuitos eléctricos.*

Se les proporcionará una hoja de ejercicios que deberán reproducir en el software Cocodrile Clips, calcular las magnitudes que se piden en cada uno de ellos y sacar conclusiones de montajes en serie o paralelo.

Objetivo: Realizar montajes de circuitos simples, conocer los componentes de un circuito eléctrico, la diferencia entre circuito en serie y en paralelo y calcular las magnitudes implicadas en dichos circuitos.

*5. Prueba objetiva del tercer trimestre*

Se realizará una prueba objetiva, tipo test de respuesta múltiple y de verdadero/falso, para la que dispondrán 20 minutos para resolver.

Objetivo: Evaluar el proceso de enseñanza-aprendizaje de los alumnos.

*6. Proyecto 4*

Construcción de un juguete de madera, que funcione a través de una manivela manual, en la que un muñeco realizará gimnasia de barra (ver [Imagen 33\)](#page-39-0)

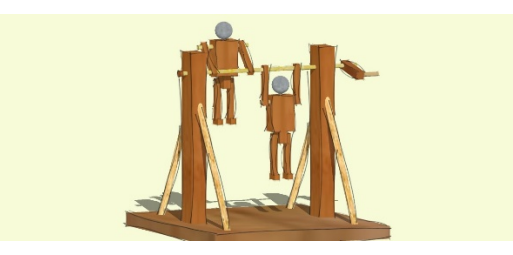

*Imagen 33: Ejemplo para el proyecto 4 (Landín, 2017).*

<span id="page-39-0"></span>El proyecto se llevará a cabo en grupos de tres alumnos mediante, y para mantener la distancia de seguridad en el aula taller, y se realizará mediante una **metodología** 

Máster Universitario en Profesorado de Educación Secundaria obligatoria y Bachillerato y Enseñanza de Idiomas. Especialidad de Tecnología

**cooperativa**, a partir de un juego de relevos, en el que los alumnos deberán construir el proyecto por partes claramente diferenciadas y repartidas entre los componentes de los grupos.

Objetivo: Analizar y comprender el movimiento generado en el juguete y analizar la transmisión del movimiento.

*7. Proyecto 5*

Construcción de un parque de atracciones. Se realizará en grupos de tres alumnos, y para mantener la distancia de seguridad en el aula taller, y se realizará mediante una **metodología cooperativa**, a partir de un juego de relevos, en el que los alumnos deberán construir el proyecto por partes claramente diferenciadas y repartidas entre los componentes de los grupos. Cada grupo realizará una atracción y finalmente se juntarán todas para conformar el parque de atracciones.

Objetivo: Conocer el funcionamiento de mecanismos simples, estructuras, circuitos eléctricos y máquinas. Aplicar el proceso tecnológico completo.

*8. Prueba objetiva de recuperación*

Se realizará una prueba objetiva, tipo test de respuesta múltiple y de verdadero/falso, para la que dispondrán 20 minutos para resolver.

Objetivo: Evaluar el proceso de enseñanza-aprendizaje de los alumnos.

#### <span id="page-40-0"></span>Recursos

- Libro de texto

- Se utilizará el aula de informática en todas las sesiones programadas en las que sea necesario el uso del ordenador por parte de los alumnos.

- En el aula de uso común se utilizará el proyector y los altavoces para la reproducción de videos.

- Se utilizará el aula de informática para todas las sesiones en lo que se han programado ejercicios en los que se utilice software específico.

- Para la realización de los proyectos se dispondrá del material necesario, tanto en el aula taller, como en el aula de uso común, donde se llevarán los kits con materiales y herramientas para que cada alumno pueda realizar su proyecto individual

#### <span id="page-40-1"></span>Evaluación

#### <span id="page-40-2"></span>Instrumentos de evaluación

1. Producciones de los alumnos: los alumnos deberán realizar a lo largo de cada trimestre una serie de actividades que deberán entregar, las cuales se evaluarán a partir de la [Rúbrica 1.](#page-41-0)

Máster Universitario en Profesorado de Educación Secundaria obligatoria y Bachillerato y Enseñanza de Idiomas. Especialidad de Tecnología

- 2. Actitud en el aula ante las actividades orales e interactivas: de tendrá en cuenta la actitud, iniciativa y respeto a los demás, por medio de la tabla de control [Rúbrica 2.](#page-41-1)
- 3. Observación den el aula taller: se valorará la actitud en el taller, iniciativa, limpieza, orden y cumplimiento de las normas de higiene y salud por medio de la plantill[a Rúbrica](#page-42-0)  [3.](#page-42-0)
- 4. Prueba objetiva tipo test de respuesta múltiple o verdadero/falso: se realizarán 3 en cada trimestre, una de autoevaluación, otra de coevaluación y, por último, una prueba final con los contenidos por trimestre.

#### <span id="page-41-0"></span>*Rúbrica 1: Rúbrica para la evaluación de las producciones de los alumnos*

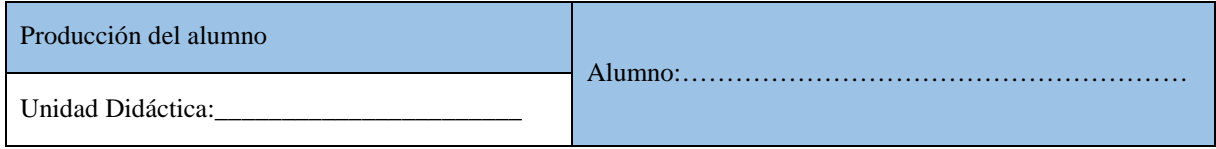

<span id="page-41-1"></span>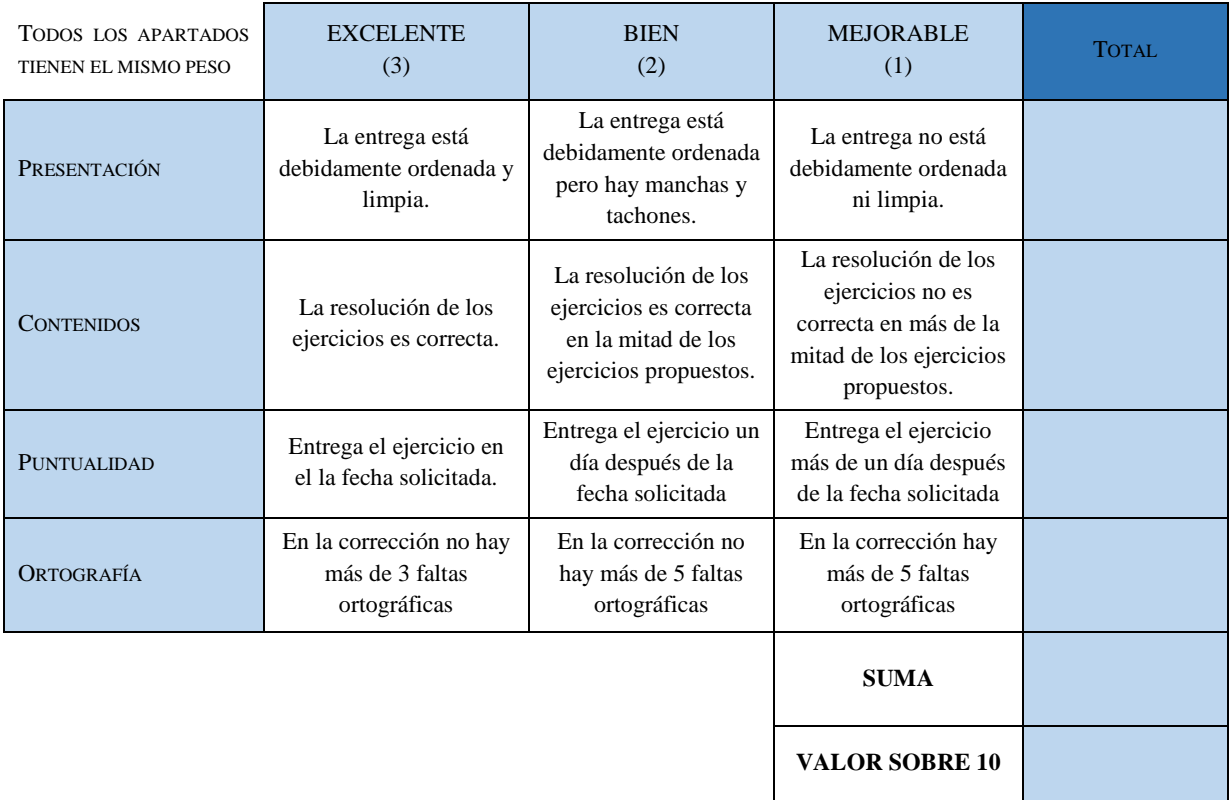

Máster Universitario en Profesorado de Educación Secundaria obligatoria y Bachillerato y Enseñanza de Idiomas. Especialidad de Tecnología

*Rúbrica 2: Tabla de Control para evaluar la actitud de los alumnos en el aula antes las actividades orales.*

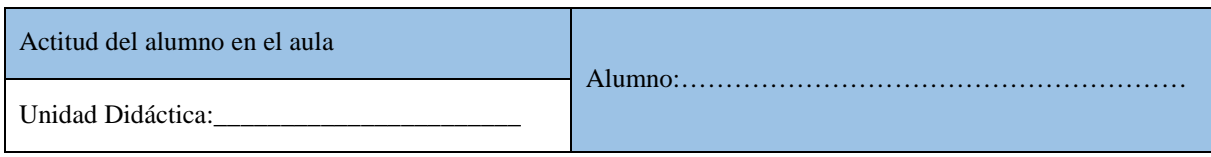

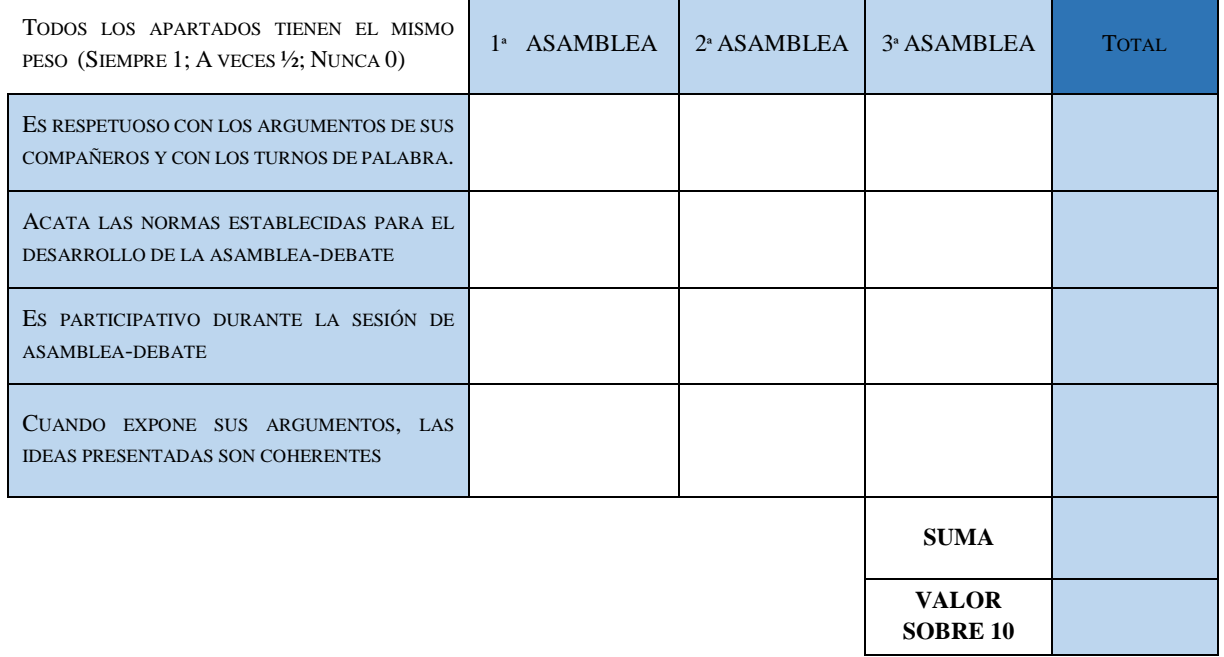

#### <span id="page-42-0"></span>*Rúbrica 3: Plantilla para evaluar la actitud de los alumnos en el aula taller*

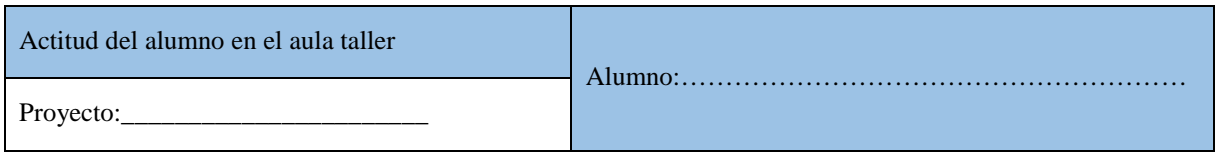

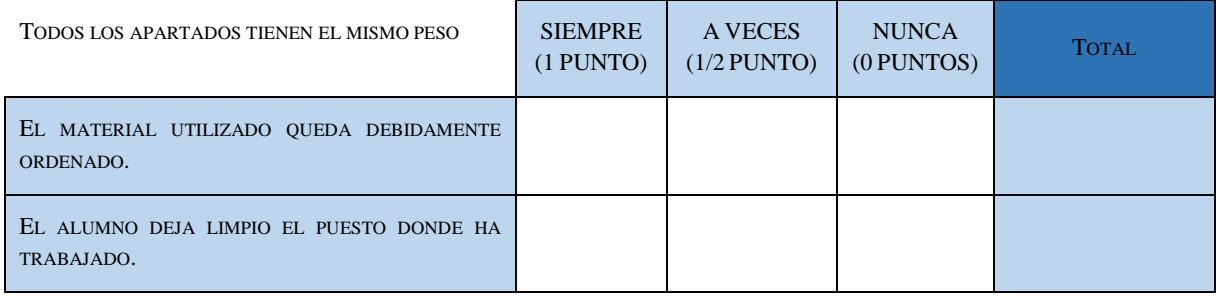

AUTOR:MARÍA DEL CANTO PEDROSA GARCÍA-71015560R 42

Máster Universitario en Profesorado de Educación Secundaria obligatoria y Bachillerato y Enseñanza de Idiomas. Especialidad de Tecnología

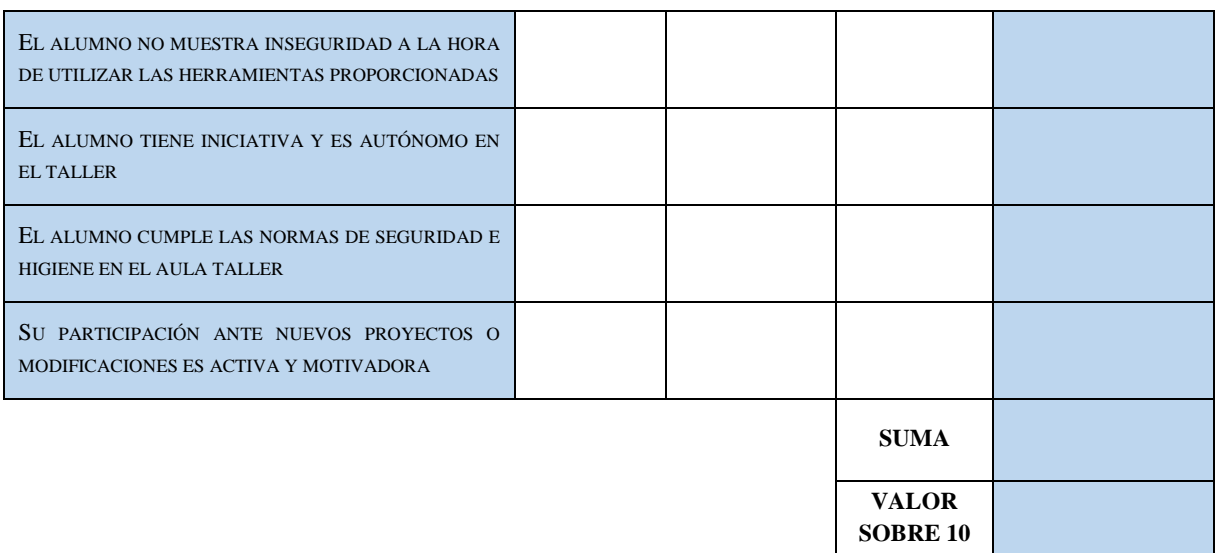

#### <span id="page-43-0"></span>Criterios de calificación

- 1. Producciones de los alumnos 20%.
- 2. Actitud en el aula 20%.
- 3. Actitud en el aula taller 40%.
- 4. Pruebas objetivas 20%.

#### <span id="page-43-1"></span>Criterios de corrección

Las pruebas objetivas constarán de 10 preguntas tipo test con cuatro opciones o verdadero/falso, donde las respuestas incorrectas penalizaran en la proporción 3/1 (cada respuesta incorrecta restará 0,33 puntos) y cada acierto sumará 1 punto.

Se tendrá en cuenta la actitud general del alumno en todas las actividades del aul, de manera que en casos extremos de mal comportamiento y/o falta de respeto a los compañeros o a los profesores, la calificación del alumno puede verse hasta en -1 punto.

#### <span id="page-43-2"></span>Evaluación de las competencias clave

Durante el desarrollo del curso se valorará la evolución de estas en las actividades programadas donde se implementan estas competencias a partir de las siguientes tablas de observación:

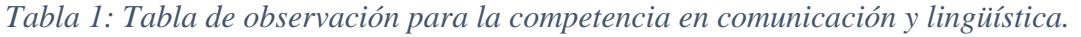

| Competencia                   | Nivel básico                                                                                                    | Nivel medio                                                                                                    | Nivel avanzado                                                                                                    |
|-------------------------------|----------------------------------------------------------------------------------------------------|----------------------------------------------------------------------------------------------------|----------------------------------------------------------------------------------------------------|
| Comunicación y<br>lingüística | Se expresa de forma desordenada y<br>casi nunca utilizando un correcto<br>vocabulario                             | Se expresa de forma coherente<br>aunque de forma algo desordenada<br>y casi siempre utilizando un<br>correcto vocabulario | Se expresa de forma coherente y<br>ordenada utilizando un correcto<br>vocabulario                                            |
|                               | No utiliza las normas lingüísticas al<br>expresarse y comete faltas de<br>ortografía en los textos escritos       | Utiliza las normas lingüísticas al<br>expresarse y comete pocas faltas de<br>ortografía en los textos escritos            | Utiliza correctamente las normas<br>lingüísticas al expresarse y no<br>comete faltas de ortografía en los<br>textos escritos |
|                               | A veces respeta las normas de<br>comunicación establecidas: turno de<br>palabra, escucha a otros<br>participantes | Casi siempre respeta las normas de<br>comunicación establecidas: turno de<br>palabra, escucha a otros<br>participantes    | Respeta las normas de<br>comunicación establecidas: turno de<br>palabra, escucha a otros<br>participantes                    |
|                               | Produce textos escritos de<br>complejidad baja                                                                    | Produce textos escritos de<br>complejidad media                                                                           | Produce textos escritos de diversa<br>complejidad                                                                            |

*Tabla 2: Tabla de observación para la competencia matemática y competencias básicas en ciencia y tecnología*

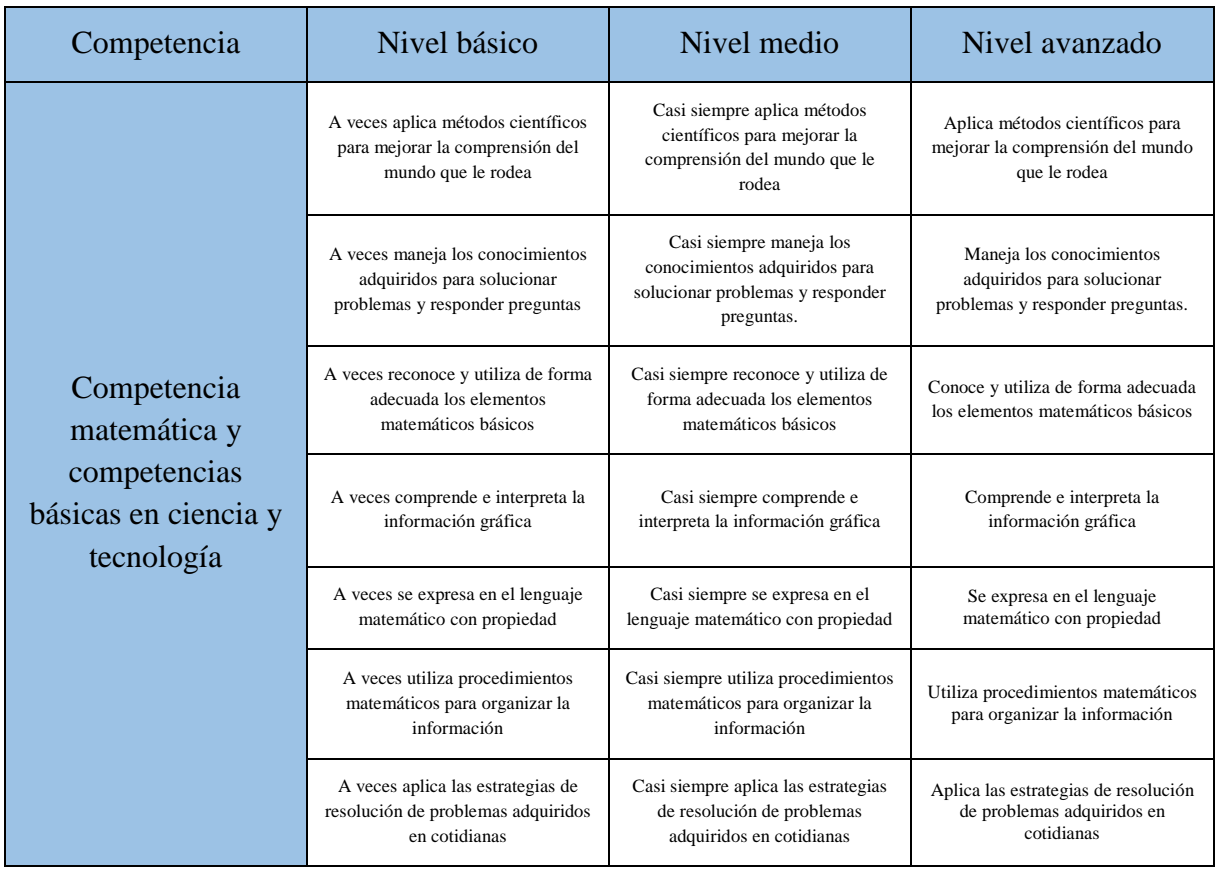

| Competencia         | Nivel básico                                                                                 | Nivel medio                                                                                       | Nivel avanzado                                                                       |
|---------------------|----------------------------------------------------------------------------------------------|---------------------------------------------------------------------------------------------------|--------------------------------------------------------------------------------------|
| Competencia digital | A veces emplea diferentes fuentes<br>en la búsqueda de información                           | Casi siempre emplea diferentes<br>fuentes en la búsqueda de<br>información                        | Emplea diferentes fuentes en la<br>búsqueda de información                           |
|                     | A veces elabora información propia<br>de la información obtenida en<br>diferentes fuentes    | Casi siempre elabora información<br>propia de la información obtenida<br>en diferentes fuentes    | Elabora información propia de la<br>información obtenida en diferentes<br>fuentes    |
|                     | A veces utiliza distintos canales de<br>comunicación para difundir<br>informaciones diversas | Casi siempre utiliza distintos<br>canales de comunicación para<br>difundir informaciones diversas | Utiliza distintos canales de<br>comunicación para difundir<br>informaciones diversas |
|                     | A veces maneja herramientas<br>digitales para desarrollar y aumentar<br>su conocimiento      | Casi siempre maneja herramientas<br>digitales para desarrollar y aumentar<br>su conocimiento      | Maneja herramientas digitales para<br>desarrollar y aumentar su<br>conocimiento      |
|                     | A veces utiliza las nuevas<br>tecnologías para mejorar su trabajo<br>y la vida diaria        | Casi siempre utiliza las nuevas<br>tecnologías para mejorar su trabajo<br>y la vida diaria        | Utiliza las nuevas tecnologías para<br>mejorar su trabajo y la vida diaria           |
|                     | A veces siempre aplica criterios<br>éticos y respetuosos al usar las<br>tecnologías          | Casi siempre aplica criterios éticos<br>y respetuosos al usar las tecnologías                     | Aplica criterios éticos y respetuosos<br>al usar las tecnologías                     |

*Tabla 3: Tabla de observación para la competencia digital*

*Tabla 4: Tabla de observación para la competencia en aprender a aprender*

| Competencia                           | Nivel básico                                                                                         | Nivel medio                                                                                               | Nivel avanzado                                                                               |
|---------------------------------------|----------------------------------------------------------------------------------------------------|----------------------------------------------------------------------------------------------------|----------------------------------------------------------------------------------------------|
| Competencia de<br>aprender a aprender | A veces identifica: estilos de<br>aprendizaje, inteligencias<br>múltiples                            | Casi siempre identifica: estilos de<br>aprendizaje, inteligencias<br>múltiples                            | Identifica: estilos de aprendizaje,<br>inteligencias múltiples                               |
|                                       | A veces aplica estrategias para<br>mejorar el pensamiento creativo,<br>crítico, emocional            | Casi siempre aplica estrategias para<br>mejorar el pensamiento creativo,<br>crítico, emocional            | Aplica estrategias para mejorar el<br>pensamiento creativo, crítico,<br>emocional            |
|                                       | A veces planifica los recursos y<br>pasos necesarios para realizar en el<br>proceso de aprendizaje   | Casi siempre planifica los recursos<br>y pasos necesarios para realizar en<br>el proceso de aprendizaje   | Planifica los recursos y pasos<br>necesarios para realizar en el<br>proceso de aprendizaje   |
|                                       | A veces toma decisiones sobre las<br>siguientes acciones en función de<br>los resultados intermedios | Casi siempre toma decisiones sobre<br>las siguientes acciones en función<br>de los resultados intermedios | Toma decisiones sobre las<br>siguientes acciones en función de<br>los resultados intermedios |
|                                       | A veces toma conciencia del<br>proceso de aprendizaje                                                | Casi siempre toma conciencia del<br>proceso de aprendizaje                                                | Toma conciencia del proceso de<br>aprendizaje                                                |

| Competencia                        | Nivel básico                                                                              | Nivel medio                                                                                    | Nivel avanzado                                                                    |
|------------------------------------|-------------------------------------------------------------------------------------------|------------------------------------------------------------------------------------------------|-----------------------------------------------------------------------------------|
| Competencias<br>sociales y cívicas | A veces desarrolla la capacidad de<br>diálogo en diferentes situaciones de<br>convivencia | Casi siempre desarrolla la capacidad<br>de diálogo en diferentes situaciones<br>de convivencia | Desarrolla la capacidad de diálogo<br>en diferentes situaciones de<br>convivencia |
|                                    | A veces se muestra participativo en<br>las diferentes situaciones de<br>convivencia       | Casi siempre se muestra<br>participativo en las diferentes<br>situaciones de convivencia       | Se muestra participativo en las<br>diferentes situaciones de<br>convivencia       |
|                                    | A veces reconoce la riqueza de la<br>diversidad de opiniones                              | Casi siempre reconoce la riqueza de<br>la diversidad de opiniones                              | Reconoce la riqueza de la<br>diversidad de opiniones                              |
|                                    | A veces se involucra en acciones<br>solidarias                                            | Casi siempre se involucra en<br>acciones solidarias                                            | Se involucra en acciones solidarias                                               |

*Tabla 5: Tabla de observación para las competencias sociales y cívicas.*

*Tabla 6: Tabla de observación para la competencia del sentido de la iniciativa y espíritu emprendedor.*

| Competencia                                           | Nivel básico                                                                                   | Nivel medio                                                                                         | Nivel avanzado                                                                         |
|-------------------------------------------------------|------------------------------------------------------------------------------------------------|----------------------------------------------------------------------------------------------------|----------------------------------------------------------------------------------------|
| Sentido de la<br>iniciativa y espíritu<br>emprendedor | A veces optimiza sus recursos<br>personales                                                    | Casi siempre optimiza sus recursos<br>personales                                                    | Optimiza sus recursos personales                                                       |
|                                                       | A veces asume las<br>responsabilidades encomendadas                                            | Casi siempre asume las<br>responsabilidades encomendadas                                            | Asume las responsabilidades<br>encomendadas                                            |
|                                                       | A veces gestiona correctamente el<br>trabajo en grupo                                          | Casi siempre gestiona<br>correctamente el trabajo en grupo                                          | Gestiona correctamente el trabajo<br>en grupo                                          |
|                                                       | A veces tiene buena actitud ante las<br>tareas y confía en alcanzar los<br>objetivos           | Casi siempre tiene buena actitud<br>ante las tareas y confía en alcanzar<br>los objetivos           | Tiene buena actitud ante las tareas y<br>confía en alcanzar los objetivos              |
|                                                       | A veces prioriza la los objetivos<br>grupales ante los intereses<br>personales                 | Casi siempre prioriza la los<br>objetivos grupales ante los intereses<br>personales                 | Prioriza la los objetivos grupales<br>ante los intereses personales                    |
|                                                       | A veces optimiza el uso de recursos<br>materiales y personales para<br>conseguir los objetivos | Casi siempre optimiza el uso de<br>recursos materiales y personales<br>para conseguir los objetivos | Optimiza el uso de recursos<br>materiales y personales para<br>conseguir los objetivos |
|                                                       | A veces asume riesgos y mejoras en<br>el desarrollo de las tareas<br>encomendadas              | Casi siempre asume riesgos y<br>mejoras en el desarrollo de las<br>tareas encomendadas              | Asume riesgos y mejoras en el<br>desarrollo de las tareas<br>encomendadas              |

| Competencia                               | Nivel básico                                                                    | Nivel medio                                                                          | Nivel avanzado                                                       |
|-------------------------------------------|---------------------------------------------------------------------------------|--------------------------------------------------------------------------------------|----------------------------------------------------------------------|
| Conciencia y<br>expresiones<br>culturales | A veces muestra respeto hacia el<br>patrimonio cultural mundial                 | Casi siempre muestra respeto hacia<br>el patrimonio cultural mundial                 | Muestra respeto hacia el patrimonio<br>cultural mundial              |
|                                           | A veces valora la riqueza personal<br>que aporta la interculturalidad           | Casi siempre valora la riqueza<br>personal que aporta la<br>interculturalidad        | Valora la riqueza personal que<br>aporta la interculturalidad        |
|                                           | A veces expresa sentimientos y<br>emociones utilizando un lenguaje<br>artístico | Casi siempre expresa sentimientos y<br>emociones utilizando un lenguaje<br>artístico | Expresa sentimientos y emociones<br>utilizando un lenguaje artístico |
|                                           | A veces tiene sentido estético en los<br>trabajos presentados                   | Casi siempre tiene sentido estético<br>en los trabajos presentados                   | Tiene sentido estético en los<br>trabajos presentados                |

*Tabla 7: Tabla de observación para la competencia en conciencia y expresiones culturales*

<span id="page-47-0"></span>Recuperación de septiembre.

Recuperación de septiembre:

Se le entregará al alumno tres recopilaciones de fichas, con ejercicios y cuestiones correspondientes a cada trimestre, que deberá entregar en septiembre para su calificación.

Además, los alumnos deberán realizar una prueba objetiva para superar la asignatura.

Los criterios de calificación de las pruebas de recuperación serán

Ejercicios propuestos: 70%

Prueba objetiva: 30%

Criterios de corrección: En la prueba objetiva el alumno deberá obtener una calificación superior a 3 para poder superar la materia y constará de 10 preguntas tipo test con cuatro opciones o verdadero/falso, donde las respuestas incorrectas penalizaran en la proporción 3/1 (cada respuesta incorrecta restará 0,33 puntos) y cada acierto sumará 1 punto.

# <span id="page-47-1"></span>Atención a la diversidad

Se añadirán actividades de refuerzo y adaptaciones en la metodología si fuese preciso. También se realizará un seguimiento diario de la evolución del alumno si así lo requiere o se considera necesario. Solo se solicitará el profesor de apoyo en caso de que fuese imprescindible.

#### <span id="page-47-2"></span>Tratamiento de Temas transversales

Los temas transversales están incluidos en los contenidos comunes de la asignatura, en especial la comunicación audiovisual y las tecnologías de la información y comunicación: estos temas transversales serán trabajados durante el transcurso de toda la asignatura, por medio de los recursos y actividades planteadas, ya que estos temas trasversales forman parte de los propios contenidos de la asignatura, pero también temas como el reciclaje, las energías renovables…

Máster Universitario en Profesorado de Educación Secundaria obligatoria y Bachillerato y Enseñanza de Idiomas. Especialidad de Tecnología

Los alumnos tendrán acceso a diferentes recursos audiovisuales, se les informará sobre los riesgos que existen en las redes sociales, etcétera.

#### <span id="page-48-0"></span>Evaluación de la práctica docente

Se adoptarán medidas de mejora después de cada evaluación parcial didáctica, teniendo en cuenta las estadísticas de las calificaciones, aprobados... para mejorar el proceso de enseñanzaaprendizaje. Trimestralmente los alumnos deberán rellenar una encuesta de satisfacción, para evaluar la práctica docente (ver [Tabla 8\)](#page-48-1).

#### <span id="page-48-1"></span>*Tabla 8: Encuesta para evaluar la práctica docente*

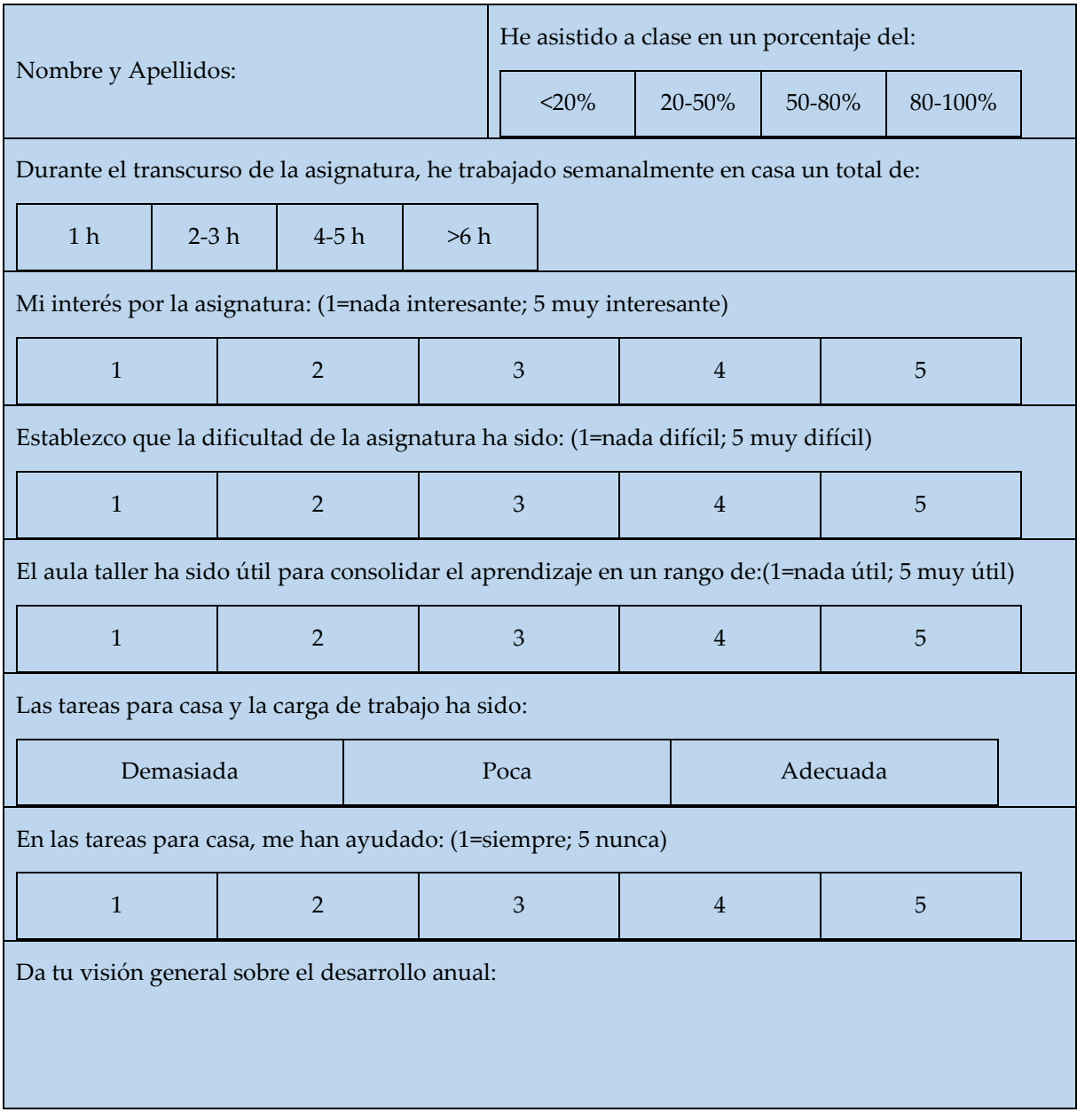

AUTOR:MARÍA DEL CANTO PEDROSA GARCÍA-71015560R 48

Máster Universitario en Profesorado de Educación Secundaria obligatoria y Bachillerato y Enseñanza de Idiomas. Especialidad de Tecnología

# <span id="page-49-0"></span>Evaluación del centro educativo

Durante el transcurso de la asignatura se rellenará diariamente un registro anecdótico (ver [Tabla](#page-49-1)  [9\)](#page-49-1) en el que se anotara cada incidencia sucedida, por ejemplo, fallo en la conexión de los ordenadores, falta de ordenadores para los alumnos, mobiliario en malas condiciones, etcétera. Tras anotar el incidente, se realizará un registro de la interpretación del problema así como una posible solución a este.

#### <span id="page-49-1"></span>*Tabla 9: Registro anecdótico para la evaluación del centro educativo.*

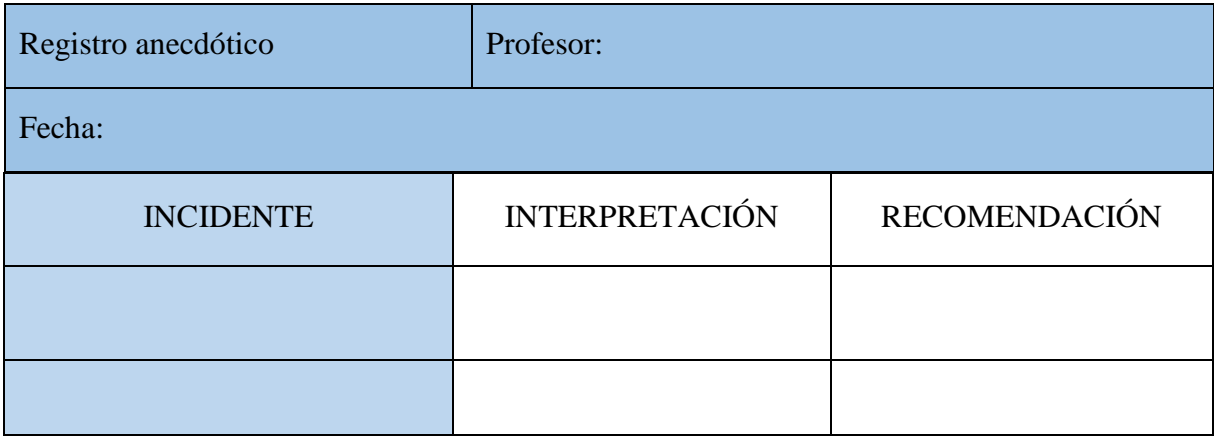

Máster Universitario en Profesorado de Educación Secundaria obligatoria y Bachillerato y Enseñanza de Idiomas. Especialidad de Tecnología

# <span id="page-50-0"></span>Conclusiones

En la búsqueda de recursos, laboratorios, juegos… virtuales que existen en la red y se usan habitualmente por los docentes españoles, la primera de las conclusiones que se obtienen tras esta investigación es que, para el marco de la asignatura de Tecnología, a todos los niveles de Educación Secundaria Obligatoria y Bachillerato, es tremendamente complicado llegar al nivel de experimentación que se consigue en condiciones normales en el aula taller. No es posible enseñar a los alumnos a realizar cortes de forma virtual, no produce la misma satisfacción montar un circuito en un software específico (que se utiliza igualmente como introducción al montaje de circuitos en condiciones normales) que montar de forma física un circuito y comprobar que funciona. Los recursos encontrados son muy enriquecedores y útiles, aunque es necesario el apoyo de una experimentación práctica.

Otros de los problemas que surgen en la docencia on-line es la brecha digital, que se ha acentuado más en estas circunstancias y a lo que se suman los alumnos con necesidades educativas especiales (ACNEES), ya que muchas de las demandas que estos alumnos requieren, no son posibles de forma telemática (Ollero, 2021). Además de la brecha digital, aparecen las carencias del profesorado ante el manejo de las nuevas tecnologías, la interrupción de las evaluaciones, los propios recursos económicos de Colegios de Educación Infantil y Primaria y Centros de ESO y Bachillerato.

En un estudio (Hernández Ortega, 2021) realizado a 3764 docentes españoles, el 54.7% de los alumnos (según el profesorado que ha intervenido el estudio) no ha podido seguir su aprendizaje de forma virtual durante el confinamiento.

La propuesta que se hace en este trabajo es ofrecer a los alumnos todos los recursos digitales disponibles, pero sin desvincularse de las prácticas presenciales, donde la metodología cooperativa puede ser un gran aliado para los docentes a la hora de proponer prácticas en el aula taller, de forma adecuada para que, en las circunstancias actuales y por medio de juegos como pueden ser las carreras de relevos, los alumnos no pierdan el contacto con el aula taller y todos los beneficios que esto conlleva en el proceso de enseñanza-aprendizaje.

Máster Universitario en Profesorado de Educación Secundaria obligatoria y Bachillerato y Enseñanza de Idiomas. Especialidad de Tecnología

# <span id="page-51-0"></span>Referencias

Aula, R. (2019, junio 22). Retrieved from https://www.youtube.com/watch?v=TIIpXkkkFhA

- Barzanallana, R. (2019, 01 14). Retrieved from https://www.um.es/docencia/barzana/MASTER-INFORMATICA-II/Metodos-ytecnicas-didacticas-para-la-ensenanza-de-la-informatica.html
- Barzanallana, R. (2019, enero 14). *Universidad de Murcia*. Retrieved from https://www.um.es/docencia/barzana/MASTER-INFORMATICA-II/Metodos-ytecnicas-didacticas-para-la-ensenanza-de-la-informatica.html
- Bergen, D. (2009). Play as the Learning Medium for Future Scientists, Mathematicians, and Engineers. *American Journal of play*, 413-428.
- Blinklearning. (2019). *Blinklearning*. Retrieved from https://www.blinklearning.com/coursePlayer/clases2.php?idclase=118908026&idcurs o=2017766
- BOE-A-2015-37. (2015, enero 3). *Agencia estatal Boletín Oficial del estado.* Retrieved from https://www.boe.es/boe/dias/2015/01/03/pdfs/BOE-A-2015-37.pdf
- Cerebriti. (2014). *Cerebriti*. Retrieved from https://www.cerebriti.com/juegos-de-tecnologia/
- CFM, W. d. (2020, fobrero 22). Retrieved from https://webdelmaestrocmf.com/portal/aprendizaje-cooperativo-objetivo-organizaciontipos-rol-del-docente-habilidades-docentes/
- Cokitos. (2012). *Cokitos*. Retrieved from https://www.cokitos.com/
- Cokitos, C. (2012). *Cokitos*. Retrieved from https://www.cokitos.com/cerrar-el-circuitoelectrico/play/
- Cokitos, E. (2012). *Cokitos*. Retrieved from https://www.cokitos.com/enciende-todas-lasbombillas-en-el-circuito/play/
- Cokitos, E. (2012). *Cokitos*. Retrieved from https://www.cokitos.com/encender-lasbombillas/play/
- Cokitos, S. (2012). *Cokitos*. Retrieved from https://www.cokitos.com/simulador-de-ohm-leyde-ohm-interactiva/play/
- Computerbild. (2017, Febrero 16). *Computerbild*. Retrieved from https://www.computerbild.de/download/SketchUp-Make-929962.html
- Deepak Joy Cheenath, A. G. (2015). *Quizizz*. Retrieved from https://quizizz.com
- Díaz Tenza, P. (2020, mayo). *Youtube*. Retrieved from https://youtu.be/u\_Ll0nfZnno

Edmato. (2019, enero 15). Retrieved from https://www.youtube.com/watch?v=BLm4GqicIz0

Máster Universitario en Profesorado de Educación Secundaria obligatoria y Bachillerato y Enseñanza de Idiomas. Especialidad de Tecnología

- EDU/362/2015, O. (2015, Mayo 4). *educacyl.* Retrieved from https://www.educa.jcyl.es/es/resumenbocyl/orden-edu-362-2015-4-mayo-establececurriculo-regula-implan
- Educación, M. d. (2015). *Ministerio de Educación*. Retrieved from https://www.educacionyfp.gob.es/educacion/mc/lomce/curriculo/competenciasclave/competencias-clave.html
- Estado, A. E. (2015, enero 29). *Ministerio de la Presidencia, Relaciones con Las Cortes y Memoria Democrática*. Retrieved from https://www.boe.es/diario\_boe/txt.php?id=BOE-A-2015-738
- Expeduca. (2016, mayo 29). *Expeduca*. Retrieved from https://expeduca.com/2016/05/ingenio-2015-como-usar-tinkercad/
- Fonseca, L. M. (2020). Educación y tecnologías digitales en tiempos de pandemia: una experiencia, muchos desafíos. *Revista de Sociedade Brasileira de Enfermeiros Pediatras*, 91-101.
- FreeWorldGroup. (2013, agosto 29). *FreeWorldGroup*. Retrieved from http://www.freeworldgroup.com/games8/gameindex/fwgbridge.htm
- Girot, A. G. (2020). Studying ray optics with a smartphone. *The Physics Teacher*, 133-135.
- Hernández Ortega, J. &.-H. (2021). Gestión educativa del confinamiento por COVID-19: percepción del docente en España. *Revista Española de Educación Comparada*, 129- 150.
- Ibáñez, V. E. (2005). El puzzle: una técnica de aprendizaje cooperativo sencilla y gratificante para profesorado y alumnado. *Alambique: Didáctica de las ciencias experimentales*, 27- 33.
- INCIBE. (2007, diciembre). *OSI*. Retrieved from https://www.osi.es/es

INCIBE. (2017). *Cyberscout*. Retrieved from https://cyberscouts.osi.es/

- Johan Brand, J. B. (2013). *Kahoot!* Retrieved from https://kahoot.com/
- Johnson, D. W. (1999). *El aprendizaje cooperativo en el aula.* México DF: Paidós SAICF.
- Landín, P. (2017, noviembre 12). *PELANDINTECNO-TECNOLOGÍA ESO*. Retrieved from http://pelandintecno.blogspot.com/2017/11/proyecto-201718-taruguinesacrobatas.html
- Lejarazu, F. O. (2013, marzo 30). *Educacionplastica.net*. Retrieved from http://www.educacionplastica.net/3dcube\_model/3d\_gen\_eje.htm

LibreCAD, C. (2011, diciembre 28). *LibreCad*. Retrieved from https://librecad.org/

AUTOR:MARÍA DEL CANTO PEDROSA GARCÍA-71015560R 52

- Maquilón Sánchez, J., & Escarbajal Frutos, A. y. (2010). *Atención a la Diversidad Región de Murcia*. **Retrieved heating** *Retrieved from* https://diversidad.murciaeduca.es/publicaciones/acoop/doc/4.pdf
- MareNostrum, I. (2005). *MecanESO*. Retrieved from http://concurso.cnice.mec.es/cnice2006/material107/index.htm
- Melo Herrera, M. P. (2014). El juego y sus posibilidades en la enseñanza de las ciencias naturales. *Innovación educativa*, 41-63.
- Melo Herrera, M. P. (2014). El juego y sus posibilidades en la enseñanza de las ciencias naturales. *Innovación educativa*, 41-63.
- MiniJuegos. (2013). *Juegos.com*. Retrieved from https://www.juegos.com/juego/constructorde-puentes-
- Navigation, T. (2013). *SketchUp*. Retrieved from https://www.sketchup.com/es
- Ollero, D. C. (2021). La educación al descubierto tras la pandemia del COVID-19. Carencias y retos. *Revista Digital de Comunicación*, 21-28. Retrieved from Ollero, D. C., & de Juan Fernández, J. (2021). La educación al descubierto tras la pandemia del COVID-19. Carencias y retos. Aularia: , 10(1), 21-28.
- Persico, D. P. (2018). Games and learning: Potential and limitations from the players' point of view. *nternational Conference on Games and Learning Alliance. Springer, Cham*, 134- 145.
- Piras, A. D. (2020). Jugando a la Pandemia entre los newsgames y la simulación lúdica. *Estudios Pedagógicos*, 123-140.
- S. Madrid Mota, J. A. (2014). *Pasatiempos Tecno Web 1*. Retrieved from IES ALQUIBLA: http://materialestic.es/tecnologia/webs/tecnoWeb/madera/pasatiempos.html
- S. Madrid Mota, J. A. (2014). *Tecno Web 1*. Retrieved from IES ALQUIBLA: http://materialestic.es/tecnologia/webs/tecnoWeb/index.html
- sánchez, J. M., frutos, A. E., & Gualdo, A. G. (2010). *Proyecto de implementación del aprendizaje cooperativo en el aula de educación primaria.* Retrieved from https://diversidad.murciaeduca.es/publicaciones/acoop/doc/4.pdf
- Scolari, C. A. (2013). *Homo Videoludens 2.0. De Pacman a la.* Barcelona: Universidad Mayor, Universitat de Barcelona.
- Sikken, F. L. (2012). *Go-Lab*. Retrieved from http://frankleenaars.github.io/gearsketch/
- Sikken, J. (2012). *Go-Lab*. Retrieved from https://golab.gw.utwente.nl/production/electricalCircuitLab/build/circuitLab.html?preview=

Tinkerkad. (2020). *Tinkerkad*. Retrieved from https://www.tinkercad.com

AUTOR:MARÍA DEL CANTO PEDROSA GARCÍA-71015560R 53

- Torres-Toukoumidis, A. (2020, junio). Reflexiones sobre el uso de los juegos de rol en el contexto educativo durante la pandemia. *Working Papers Gamelab UPS*, 1-3.
- Wordwall. (2020). *Wordwall*. Retrieved from https://wordwall.net/es-ar/community/partes-dela-computadora
- Zambrano, Y. A. (2020). Plan de entornos virtuales de aprendizaje y su aplicación en la asignatura de ciencias sociales en tiempo de pandemia COVID-19 para Estudiantes de bachillerato en Portoviejo, Ecuador. *Dominio de las Ciencias*, 232-245.